**Муниципальное бюджетное общеобразовательное учреждение «Средняя общеобразовательная школа № 15»**

«Согласовано»

**THE CONSTANT OF STRATE**  $3a$ местние директора по  $2b$ 

Ибрагимова Д.Д. / Ат  $\mathscr{L}_w$   $\mathscr{L}_w$ 

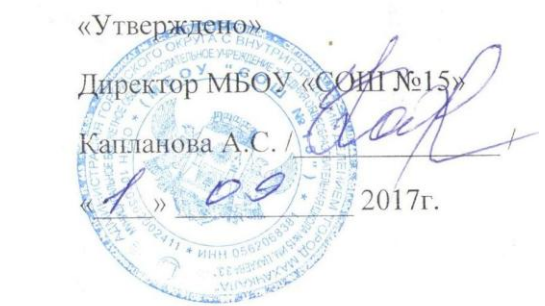

## **РАБОЧАЯ ПРОГРАММА**

## учебного курса

## **«Информатика и ИКТ»**

в 8-9 классах

**Учебники:** Семакин И.Г., Залогова Л.А., Русаков С.В., Шестакова Л.В. Информатика и ИКТ.

**РАССМОТРЕНО**

Базовый курс: Учебник для 8 класса. – М.: БИНОМ. Лаборатория знаний, 2012.

Семакин И.Г., Залогова Л.А, Русаков С.В., Шестакова Л.В. Информатика и ИКТ.

Базовый курс: Учебник для 9 класса. – М.: БИНОМ. Лаборатория знаний, 2010

Махачкала

2017-2018 уч. г.

г

на заседании ШМО МБОУ

«СОШ № 15»

#### **Пояснительная записка**

Основной задачей курса является подготовка учащихся на уровне требований, предъявляемых образовательным стандартом основного общего образования по информатике и информационным технологиям (2004 г.) [1]. Курс рассчитан на изучение в 8-9 классах общеобразовательной средней школы общим объемом 103 учебных часа, в том числе в VIII классе – 35 учебных часа (из расчета 1 час в неделю) и в IX классе – 68 учебных часов (из расчета 2 часа в неделю).

Изучение базового курса ориентировано на использование учащимися учебников «Информатика и ИКТ» для 8 класса [4] и для 9 класса [5].

Настоящая рабочая программа составлена на основе Программы базового курса информатики [3], разработанной авторами учебников [4, 5] Семакиным И.Г., Залоговой Л.А., Русаковым С.В., Шестаковой Л.В., содержание которой согласовано с содержанием Примерной программы основного общего образования по информатике и ИКТ [2], рекомендованной Министерством образования и науки РФ. Имеются некоторые структурные отличия. Так в рабочей программе изучение материала выстроено в соответствии с порядком его изложения в учебниках [4, 5], что способствует лучшему его освоению учениками. За счет резерва учебного времени, предусмотренного Программой базового курса информатики [3], в рабочую программу включены уроки итогового тестирования по изученным темам.

Курс информатики основной школы нацелен на формирование умений фиксировать информацию об окружающем мире; искать, анализировать, критически оценивать, отбирать информацию; организовывать информацию; передавать информацию; проектировать объекты и процессы, планировать свои действия; создавать, реализовывать и корректировать планы.

Приоритетными объектами изучения в курсе выступают информационные процессы и информационные технологии.

Теоретическая часть курса строится на основе раскрытия содержания информационной технологии решения задачи, через такие обобщающие понятия как: информационный процесс, информационная модель и информационные основы управления.

Практическая часть курса направлена на освоение школьниками навыков использования средств информационных технологий, являющееся значимым не только для формирования функциональной грамотности, социализации школьников, последующей деятельности выпускников, но и для повышения эффективности освоения других учебных предметов. В связи с этим, а также для повышения мотивации, эффективности всего учебного процесса, последовательность изучения и структуризация материала построены таким образом, чтобы как можно раньше начать применение возможно более широкого спектра информационных технологий для решения значимых для школьников задач.

### *Цели:*

*Изучение информатики и информационно-коммуникационных технологий в 8-9 классах направлено на достижение следующих целей:*

• освоение знаний, составляющих основу научных представлений об информации, информационных процессах, системах, технологиях и моделях;

• овладение умениями работать с различными видами информации с помощью компьютера и других средств информационных и коммуникационных технологий (ИКТ), организовывать собственную информационную деятельность и планировать ее результаты;

• развитие познавательных интересов, интеллектуальных и творческих способностей средствами ИКТ;

• воспитание ответственного отношения к информации с учетом правовых и этических аспектов ее распространения; избирательного отношения к полученной информации;

• выработка навыков применения средств ИКТ в повседневной жизни, при выполнении индивидуальных и коллективных проектов, в учебной деятельности, дальнейшем освоении профессий, востребованных на рынке труда.

#### *Основные задачи программы:*

• систематизировать подходы к изучению предмета;

• сформировать у учащихся единую систему понятий, связанных с созданием, получением, обработкой, интерпретацией и хранением информации;

- научить пользоваться распространенными прикладными пакетами;
- показать основные приемы эффективного использования информационных технологий;
- сформировать логические связи с другими предметами, входящими в курс общего образования.

Данный курс призван обеспечить базовые знания учащихся, т.е. сформировать представления о сущности информации и информационных процессов, развить логическое мышление, являющееся необходимой частью научного взгляда на мир, познакомить учащихся с современными информационными технологиями.

Учащиеся приобретают знания и умения работы на современных профессиональных ПК и программных средствах. Приобретение информационной культуры обеспечивается изучением и работой с текстовыми и графическими редакторами, электронными таблицами, СУБД, мультимедийными продуктами, средствами компьютерных телекоммуникаций.

Программой предполагается проведение практических работ, направленных на отработку отдельных технологических приемов.

Текущий контроль усвоения учебного материала осуществляется путем устного/письменного опроса. Изучение разделов курса заканчивается проведением контрольного тестирования.

## **Содержание дисциплины (105 часов)**

## **8 класс (35 час.)**

## **1. Введение в предмет – 1 час. (1+0)**

Предмет информатики. Роль информации в жизни людей. Содержание курса информатики в 8–9 классах.

### *Основные термины по разделу:*

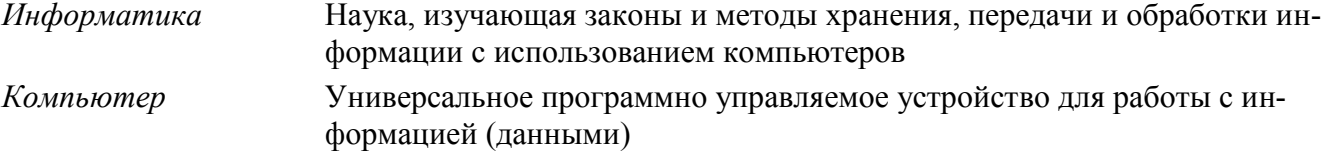

## **2. Человек и информация – 5 час. (3+2)**

Информация и ее виды. Восприятие информации человеком. Информационные процессы Измерение информации. Единицы измерения информации.

Практика на компьютере: освоение клавиатуры, работа с клавиатурным тренажером; основные приемы редактирования.

*Учащиеся должны знать:*

- $\Rightarrow$  связь между информацией и знаниями человека;
- что такое информационные процессы;
- какие существуют носители информации;
- функции языка как способа представления информации;
- что такое естественные и формальные языки;
- $\Rightarrow$  как определяется единица измерения информации бит (алфавитный подход);
- $\Rightarrow$  что такое байт, килобайт, мегабайт, гигабайт.

### *Учащиеся должны уметь:*

- приводить примеры информации и информационных процессов из области человеческой деятельности, живой природы и техники;
- $\Rightarrow$  определять в конкретном процессе передачи информации источник, приемник, канал;
- $\Rightarrow$  приводить примеры информативных и неинформативных сообщений;
- $\Rightarrow$  измерять информационный объем текста в байтах (при использовании компьютерного алфавита);
- $\Rightarrow$  пересчитывать количество информации в различных единицах (битах, байтах, Кб, Мб, Гб);
- пользоваться клавиатурой компьютера для символьного ввода данных.

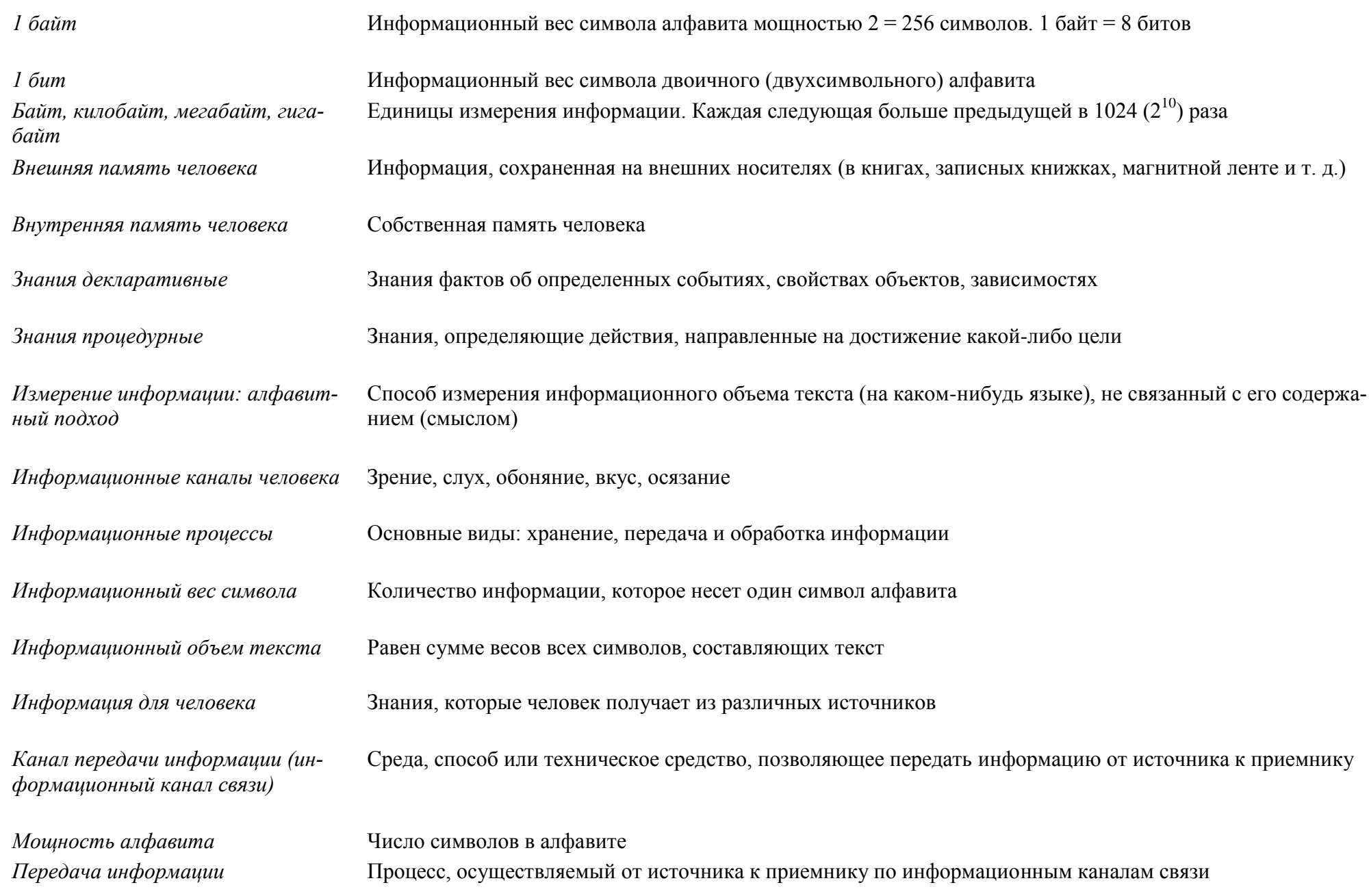

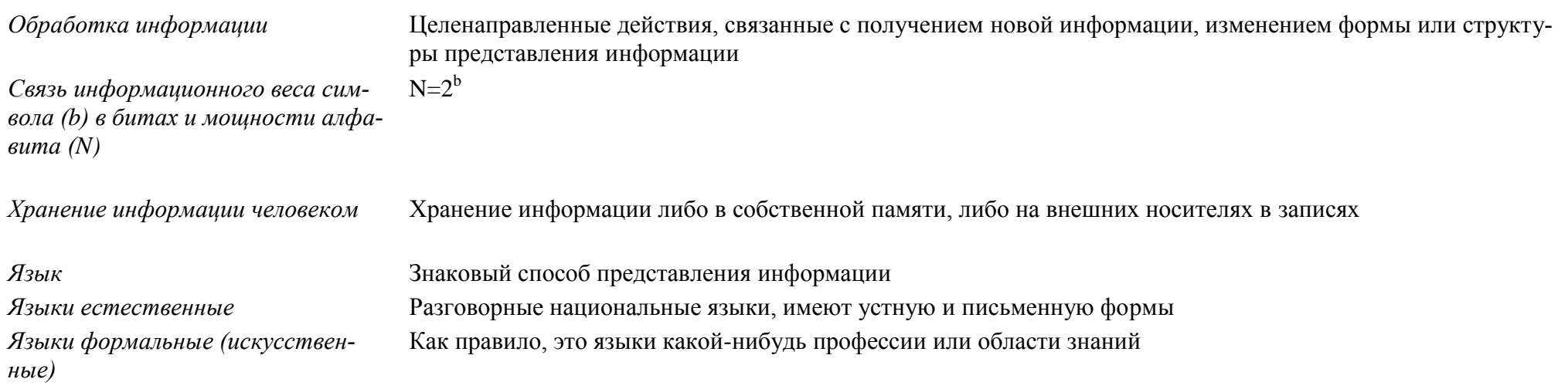

#### 3. Первое знакомство с компьютером - 7 час.  $(4+3)$

Начальные сведения об архитектуре компьютера.

Принципы организации внутренней и внешней памяти компьютера. Двоичное представление данных в памяти компьютера. Организация информации на внешних носителях, файлы.

Персональный компьютер. Основные устройства и характеристики. Правила техники безопасности и эргономики при работе за компьютером.

Виды программного обеспечения (ПО). Системное ПО. Операционные системы (ОС). Основные функции ОС. Файловая структура внешней памяти. Объектно-ориентированный пользовательский интерфейс.

Практика на компьютере: знакомство с комплектацией устройств персонального компьютера, со способами их подключений; знакомство с пользовательским интерфейсом операционной системы; работа с файловой системой ОС (перенос, копирование и удаление файлов, создание и удаление папок, переименование файлов и папок, работа с файловым менеджером, поиск файлов на диске); работа со справочной системой ОС; использование антивирусных программ.

Учащиеся должны знать:

- ⇒ правила техники безопасности и при работе на компьютере;
- $\Rightarrow$  состав основных устройств компьютера, их назначение и информационное взаимодействие;
- ⇒ основные характеристики компьютера в целом и его узлов (различных накопителей, устройств ввода и вывода информации);
- $\Rightarrow$  структуру внутренней памяти компьютера (биты, байты); понятие адреса памяти;
- ⇒ типы и свойства устройств внешней памяти:
- ⇒ типы и назначение устройств ввода/вывода;
- ⇒ сущность программного управления работой компьютера;
- ⇒ принципы организации информации на внешних носителях: что такое файл, каталог (папка), файловая структура;

⇒ назначение программного обеспечения и его состав.

Учащиеся должны уметь:

- ⇒ включать и выключать компьютер, пользоваться клавиатурой;
- ⇒ ориентироваться в типовом интерфейсе: пользоваться меню, обращаться за справкой, работать с окнами;
- > инициализировать выполнение программ из программных файлов;
- ⇒ просматривать на экране каталог диска;
- ⇒ выполнять основные операции с файлами и каталогами (папками): копирование, перемещение, удаление, переименование, поиск;
- ⇒ использовать антивирусные программы.

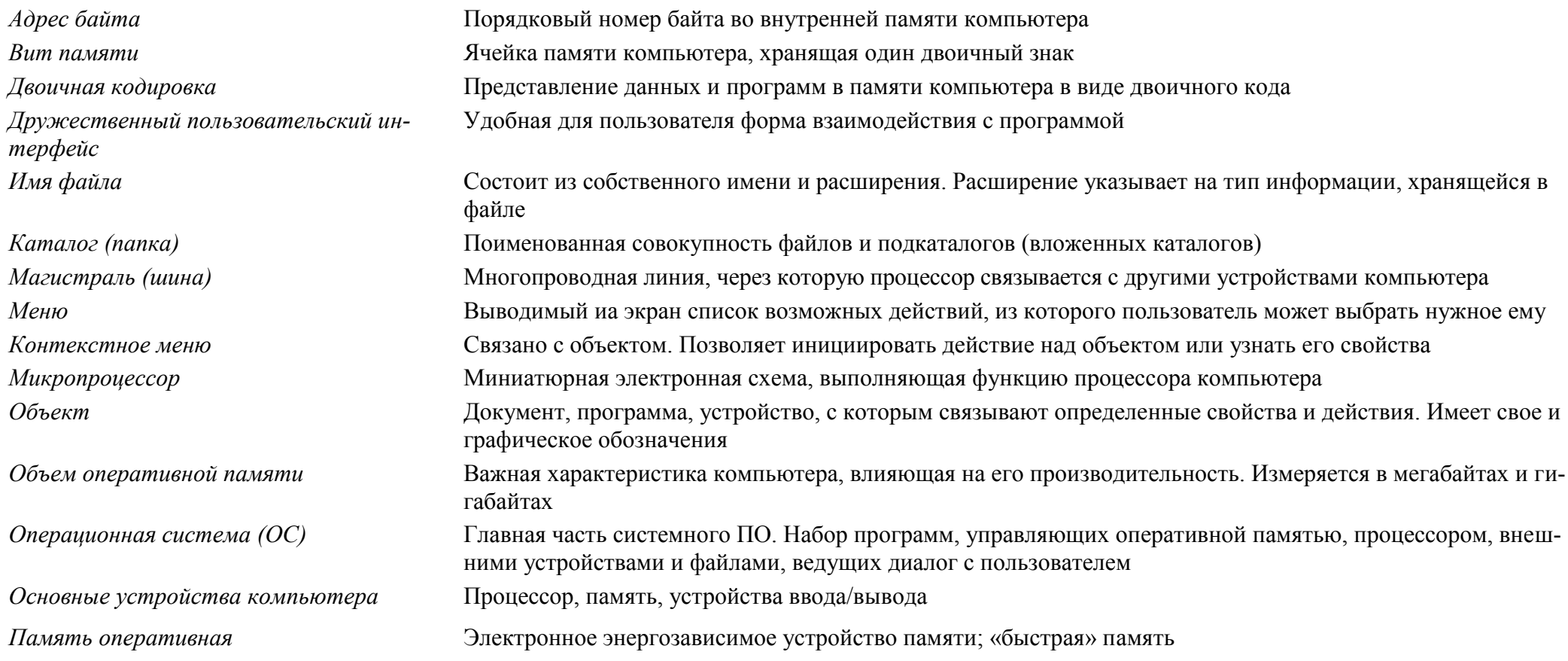

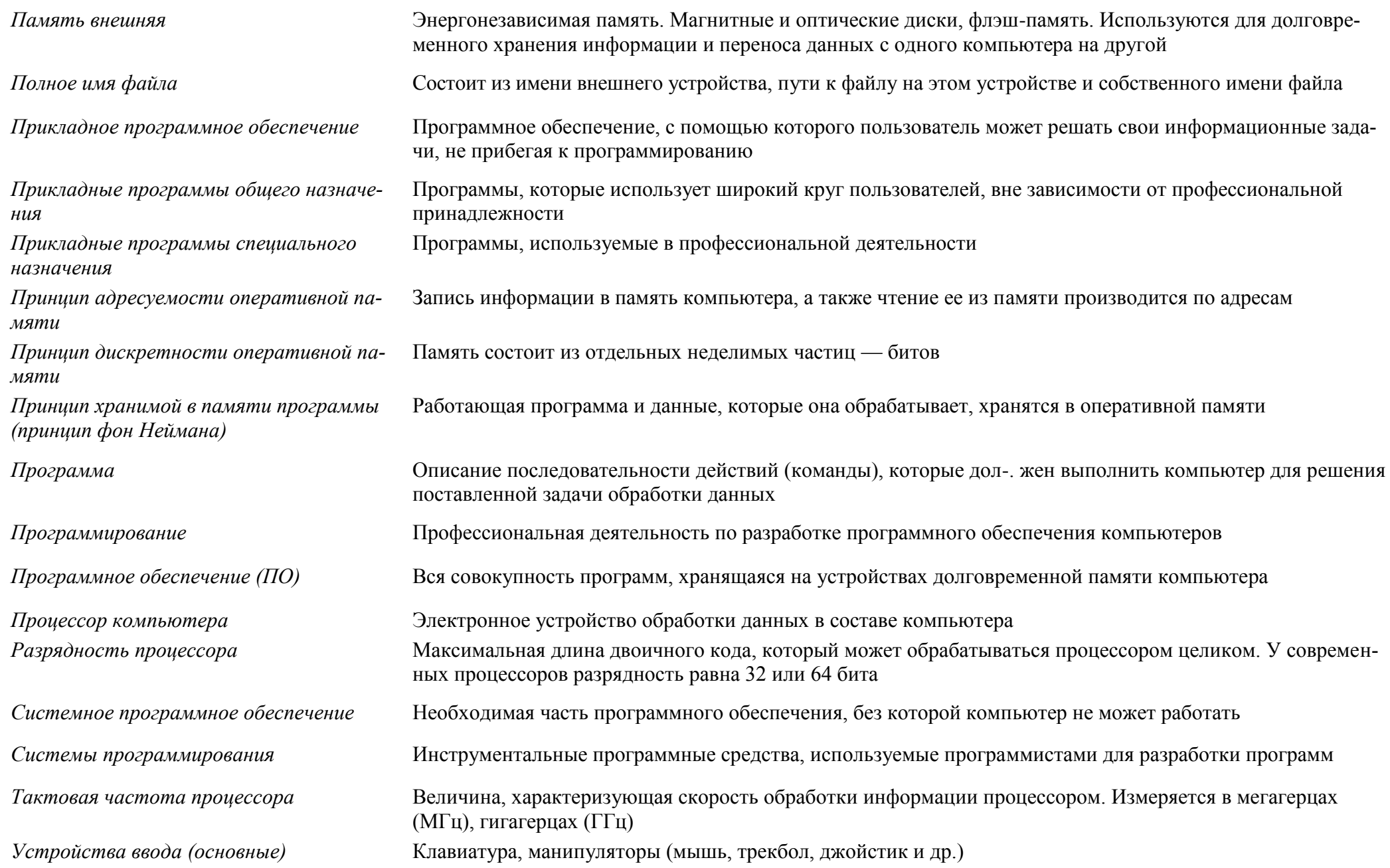

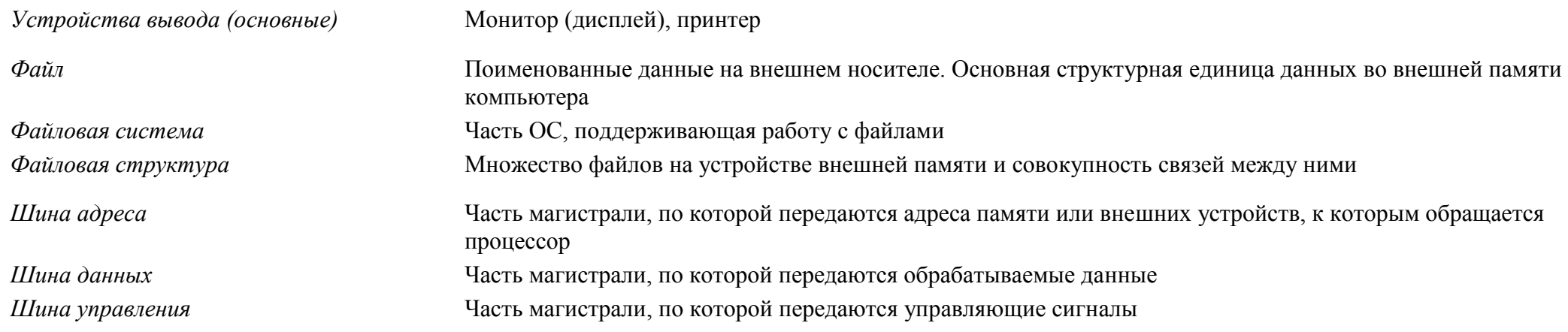

#### 4. Текстовая информация и компьютер – 10 час.  $(4+6)$

Тексты в компьютерной памяти: кодирование символов, текстовые файлы. Работа с внешними носителями и принтерами при сохранении и печати текстовых документов.

Текстовые редакторы и текстовые процессоры, назначение, возможности, принципы работы с ними. Интеллектуальные системы работы с текстом (распознавание текста, компьютерные словари и системы перевода)

Практика на компьютере: основные приемы ввода и редактирования текста; постановка руки при вводе с клавиатуры; работа со шрифтами; приемы форматирования текста; работа с выделенными блоками через буфер обмена; работа с таблицами; работа с нумерованными и маркированными списками; вставка объектов в текст (рисунков, формул); знакомство со встроенными шаблонами и стилями, включение в текст гиперссылок.

Практика по сканированию и распознаванию текста, машинному переводу.

Учащиеся должны знать:

- ⇒ способы представления символьной информации в памяти компьютера (таблицы кодировки, текстовые файлы);
- ⇒ назначение текстовых редакторов (текстовых процессоров);
- ⇒ основные режимы работы текстовых редакторов (ввод-редактирование, печать, орфографический контроль, поиск и замена, работа с файлами).

Учащиеся должны уметь:

- ⇒ набирать и редактировать текст в одном из текстовых редакторов;
- => выполнять основные операции над текстом, допускаемые этим редактором;
- ⇒ сохранять текст на диске, загружать его с диска, выводить на печать.

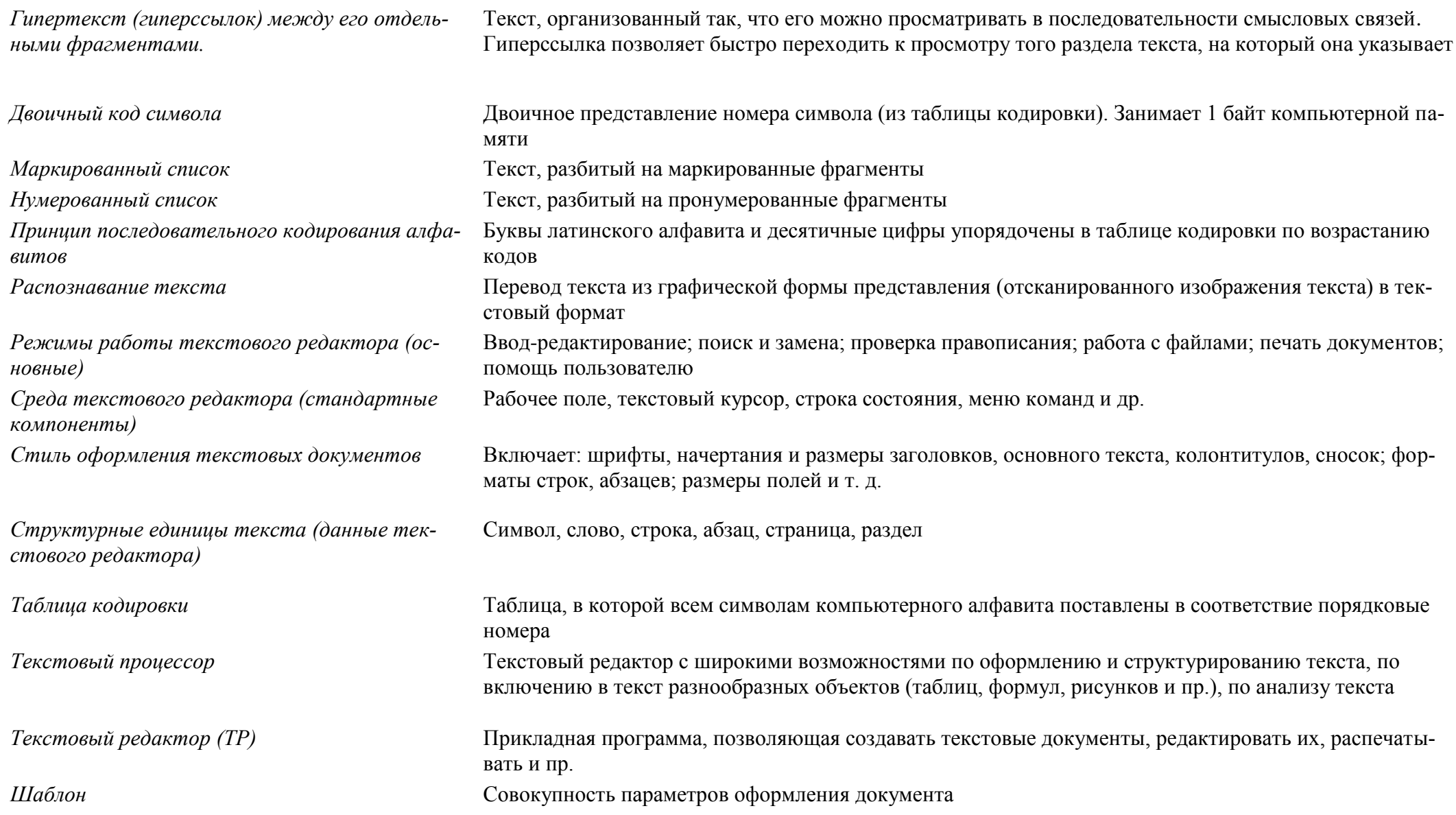

# 5. Графическая информация и компьютер - 5 час. (3+2)

Компьютерная графика: области применения, технические средства. Принципы кодирования изображения; понятие о дискретизации изображения. Растровая и векторная графика.

Графические редакторы и методы работы с ними.

Практика на компьютере: создание изображения в среде графического редактора растрового типа с использованием основных инструментов и приемов манипулирования рисунком (копирование, отражение, повороты, прорисовка); знакомство с работой в среде редактора векторного типа (можно использовать встроенную графику в текстовом процессоре).

Сканирование изображений и их обработка в среде графического редактора.

Учашиеся должны знать:

- ⇒ способы представления изображений в памяти компьютера; понятия о пикселе, растре, кодировке цвета, видеопамяти;
- какие существуют области применения компьютерной графики;  $\Rightarrow$
- назначение графических редакторов;  $\Rightarrow$
- ⇒ назначение основных компонентов среды графического редактора растрового типа: рабочего поля, меню инструментов, графических примитивов, палитры, ножниц, ластика и пр.

Учашиеся должны уметь:

- ⇒ строить несложные изображения с помощью одного из графических редакторов;
- ⇒ сохранять рисунки на диске и загружать с диска; выводить на печать.

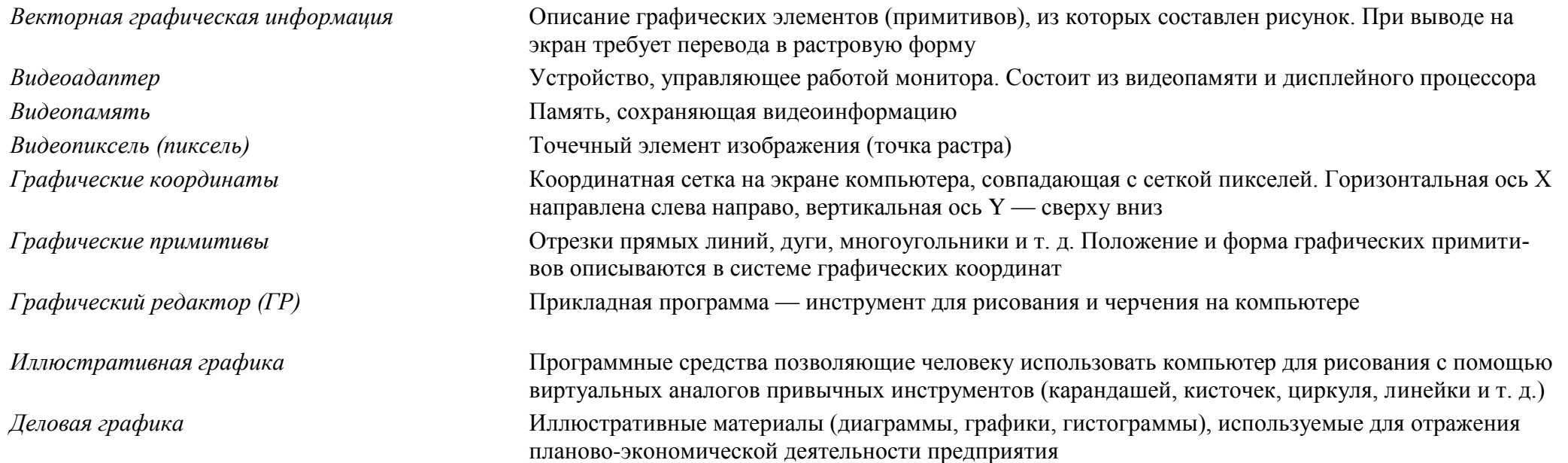

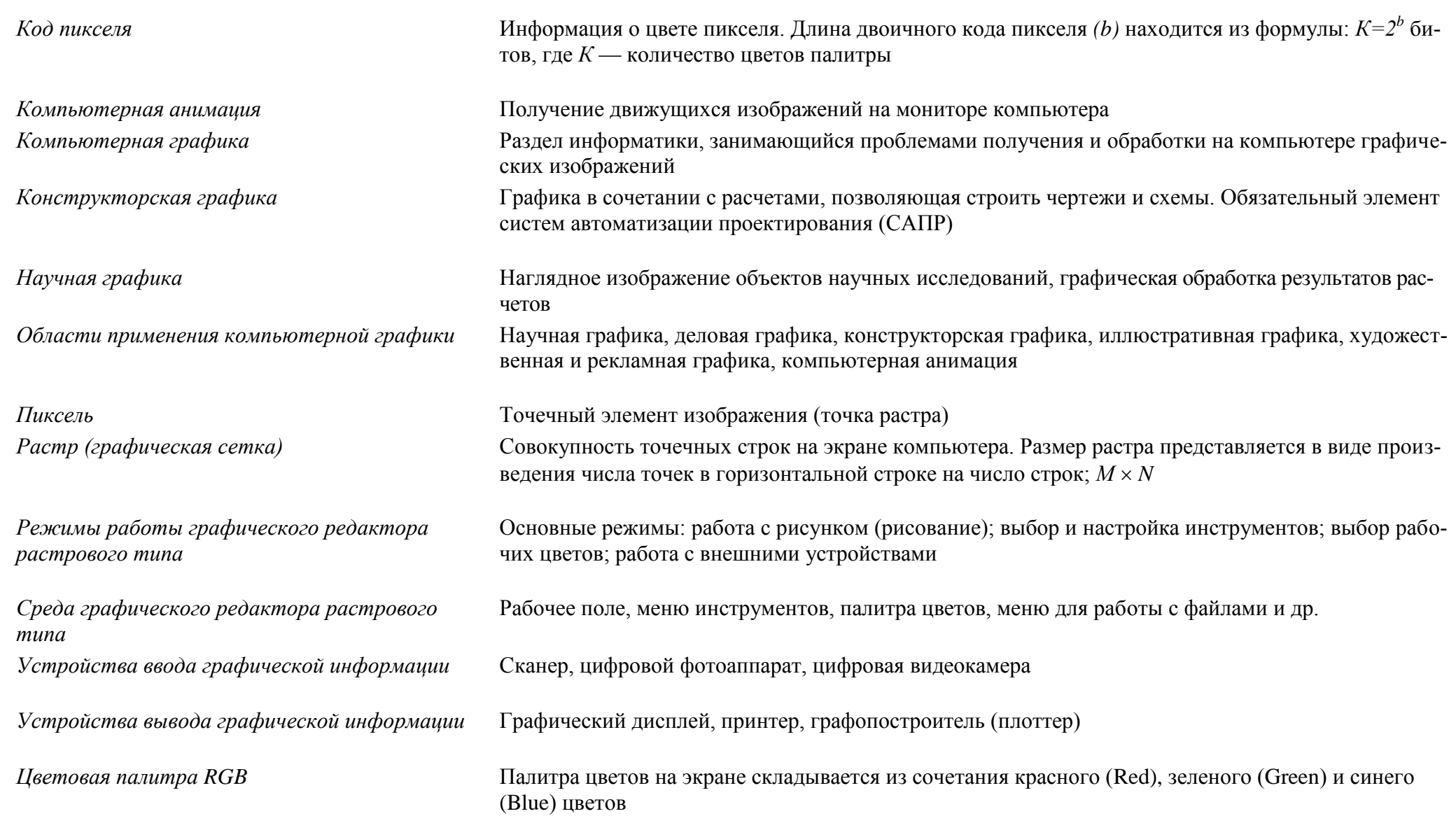

#### **6. Технология мультимедиа – 6 час. (2+4)**

Что такое мультимедиа; области применения. Представление звука в памяти компьютера; понятие о дискретизации звука. Технические средства мультимедиа. Компьютерные презентации.

Практика на компьютере: освоение работы с программным пакетом создания презентаций; создание презентации, содержащей графические изображения, анимацию, звук, текст.

Запись звука в компьютерную память; запись изображения с использованием цифровой техники и ввод его в компьютер; использование записанного изображения и звука в презентации.

Демонстрация презентации с использованием мультимедийного проектора.

*В ходе освоения работы с программным пакетом создания презентаций учащиеся выполняют творческую проектную работу по одной из тем: «Моя семья», «Мой класс», «Мои друзья», «Моё хобби».*

*Учащиеся должны знать:*

- что такое мультимедиа;
- $\Rightarrow$  принцип дискретизации, используемый для представления звука в памяти компьютера;
- $\Rightarrow$  основные типы сценариев, используемых в компьютерных презентациях.

*Учащиеся должны уметь:*

создавать несложную презентацию в среде типовой программы, совмещающей изображение, звук, анимацию и текст.

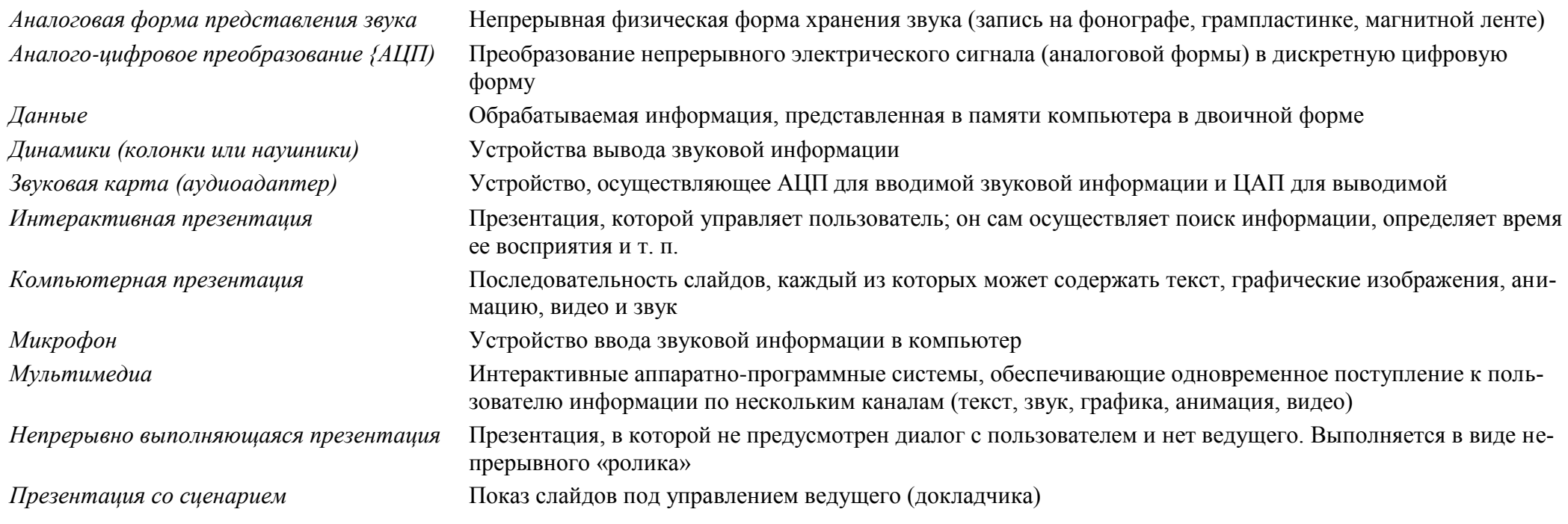

*Цифровая (дискретная) форма представления звука*

*Разрядность дискретизации* Разрядность регистра устройства *АЦП Цифро-аналоговое преобразование (ЦАП)* Преобразование цифровой формы представления данных в аналоговую Представление звука в памяти компьютера в виде двоичных кодов

*Частота дискредитации* Количество измерений, производимых прибором (устройством) за 1 секунду

#### **9 класс (68 часов)**

#### **1. Передача информации в компьютерных сетях – 10 час. (3+7)**

Компьютерные сети: виды, структура, принципы функционирования, технические устройства. Скорость передачи данных.

Информационные услуги компьютерных сетей: электронная почта, телеконференции, файловые архивы и пр. Интернет. WWW – Всемирная паутина. Поисковые системы Интернета. Архивирование и разархивирование файлов.

Практика на компьютере: работа в локальной сети компьютерного класса в режиме обмена файлами. Работа в Интернете (или в учебной имитирующей системе) с почтовой программой, с браузером WWW, с поисковыми программами. Работа с архиваторами.

Знакомство с энциклопедиями и справочниками учебного содержания в Интернете (используя отечественные учебные порталы). Копирование информационных объектов из Интернета (файлов, документов).

Создание простой Web-страницы с помощью текстового процессора.

Выполнение итоговой самостоятельной работы по выполнению поиска в Интернете.

#### *Учащиеся должны знать:*

 $\Rightarrow$  что такое компьютерная сеть; в чем различие между локальными и глобальными сетями;

- назначение основных технических и программных средств функционирования сетей: каналов связи, модемов, серверов, клиентов, протоколов;
- $\Rightarrow$  назначение основных видов услуг глобальных сетей: электронной почты, телеконференций, файловых архивов и др;
- $\Rightarrow$  что такое Интернет; какие возможности предоставляет пользователю Всемирная паутина WWW.

*Учащиеся должны уметь:*

- $\Rightarrow$  осуществлять обмен информацией с файл-сервером локальной сети или с рабочими станциями одноранговой сети
- $\Rightarrow$  осуществлять прием/передачу электронной почты с помощью почтовой клиент-программы;
- $\Rightarrow$  осуществлять просмотр Web-страниц с помощью браузера;
- работать с одной из программ-архиваторов.

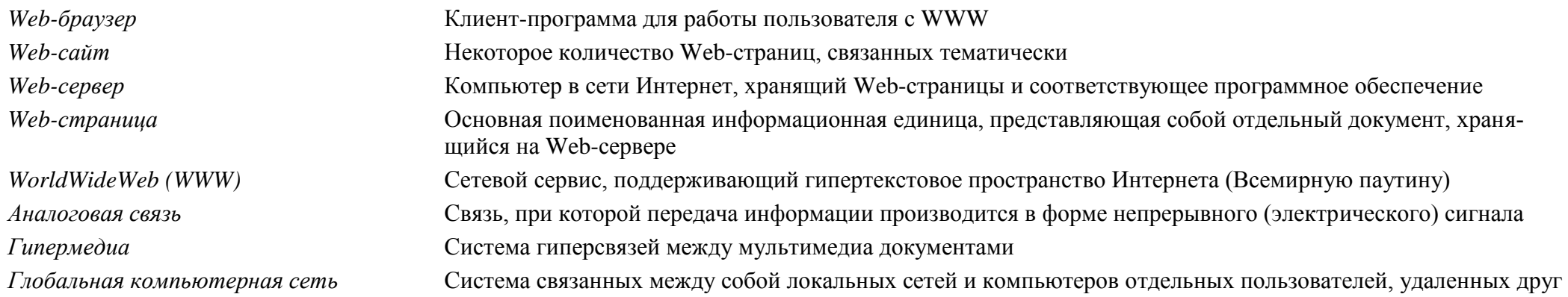

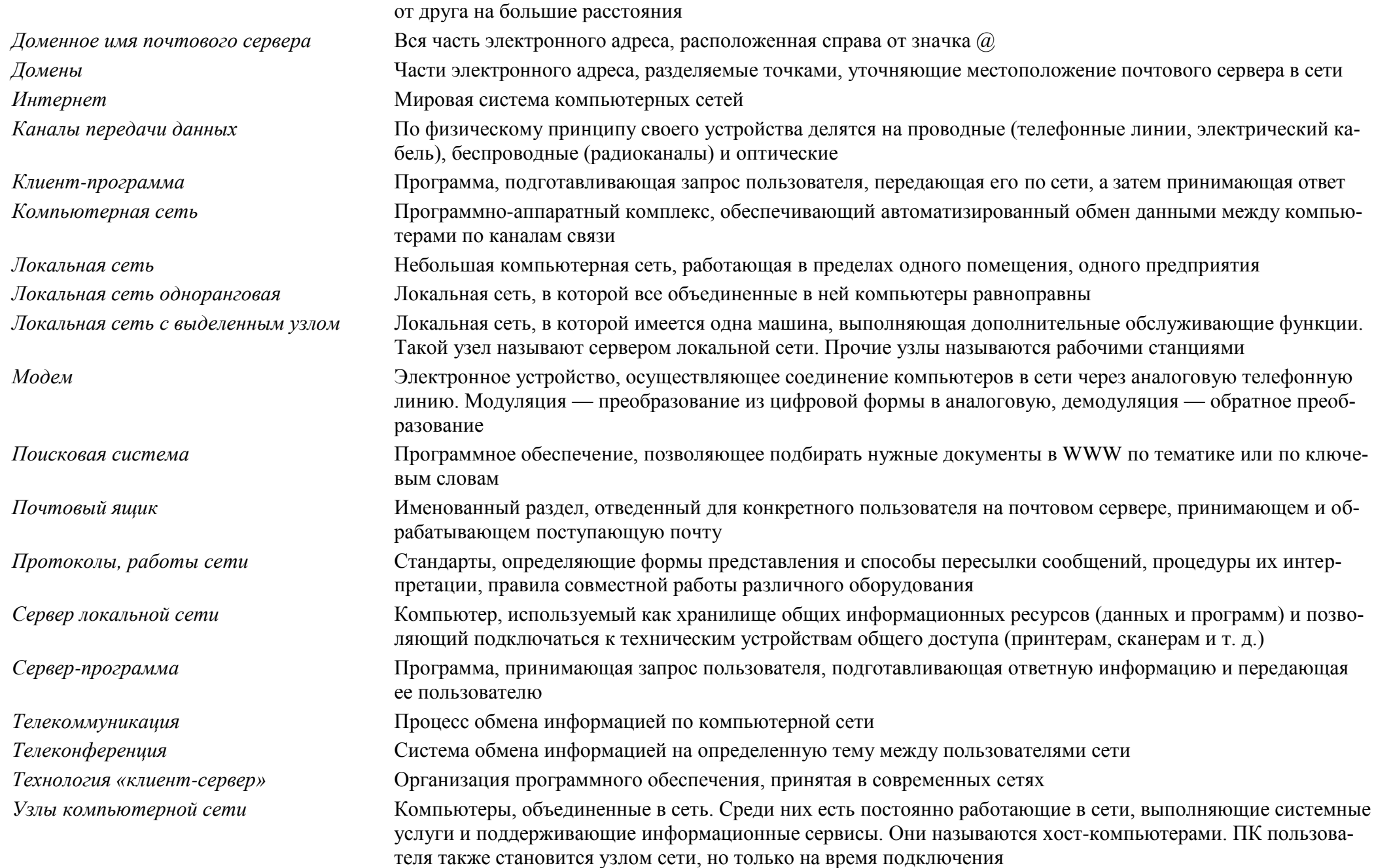

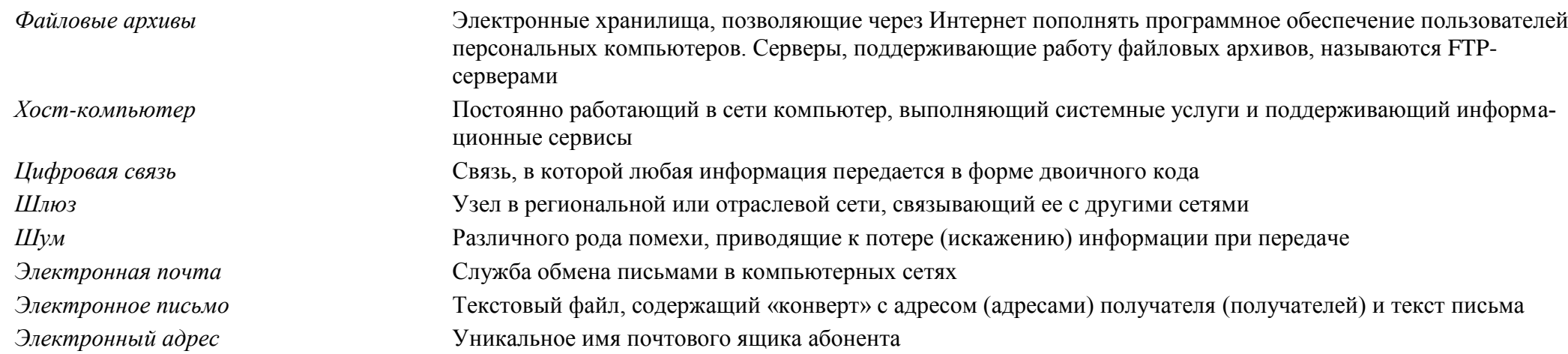

#### 2. Информационное моделирование - 5 час.  $(3+2)$

Понятие модели; модели натурные и информационные. Назначение и свойства моделей.

Виды информационных моделей: вербальные, графические, математические, имитационные. Табличная организация информации. Области применения компьютерного информационного моделирования.

Практика на компьютере: работа с демонстрационными примерами компьютерных информационных моделей

Учашиеся должны знать:

- ⇒ что такое модель; в чем разница между натурной и информационной моделями;
- ⇒ какие существуют формы представления информационных моделей (графические, табличные, вербальные, математические).

Учащиеся должны уметь:

- ⇒ приводить примеры натурных и информационных моделей;
- ⇒ ориентироваться в таблично организованной информации;
- $\Rightarrow$  описывать объект (процесс) в табличной форме для простых случаев.

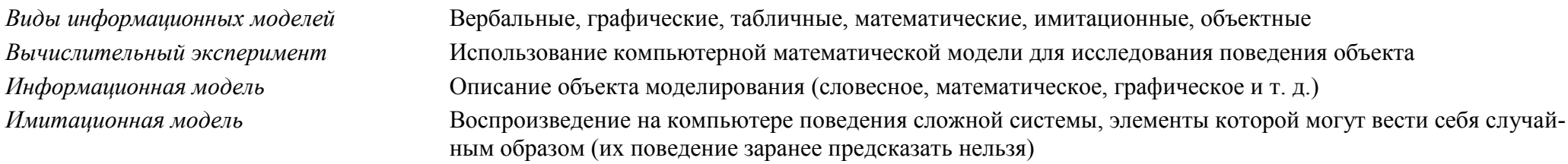

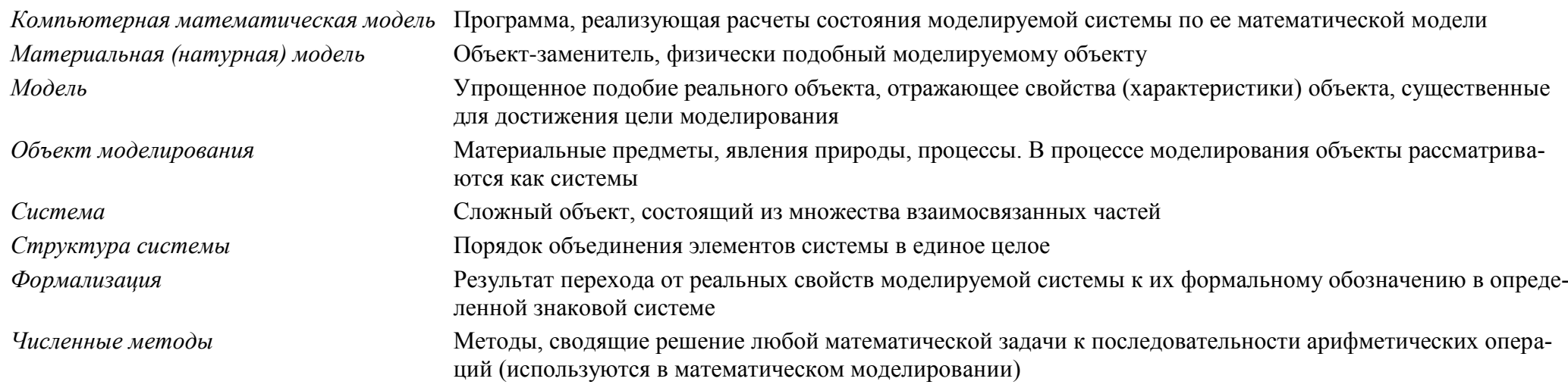

#### 3. Хранение и обработка информации в базах данных - 12 час. (5+7)

Понятие базы данных (БД), информационной системы. Основные понятия БД: запись, поле, типы полей, первичный ключ. Системы управления БД и принципы работы с ними. Просмотр и редактирование БД.

Проектирование и создание однотабличной БД.

Условия поиска информации, простые и сложные логические выражения. Логические операции. Поиск, удаление и сортировка записей.

Практика на компьютере: работа с готовой базой данных: открытие, просмотр, простейшие приемы поиска и сортировки; формирование запросов на поиск с простыми и составными условиями поиска; сортировка таблицы по одному и нескольким ключам; создание однотабличной базы данных; ввод, удаление и добавление записей.

Знакомство с одной из доступных геоинформационных систем (например, картой города в Интернете).

Выполнение итоговой самостоятельной работы по созданию базы данных «Видеотека».

Учащиеся должны знать:

 $\Rightarrow$  что такое база данных, система управления базами данных (СУБД), информационная система;

- что такое реляционная база данных, ее элементы (записи, поля, ключи); типы и форматы полей;  $\Rightarrow$
- $\Rightarrow$  структуру команд поиска и сортировки информации в базах данных;
- ⇒ что такое логическая величина, логическое выражение;
- ⇒ что такое логические операции, как они выполняются.

Учащиеся должны уметь:

⇒ открывать готовую БД в одной из СУБД реляционного типа:

- ⇒ организовывать поиск информации в БД;
- ⇒ редактировать содержимое полей БД,

⇒ сортировать записи в БД по ключу, добавлять и удалять записи в БД;

⇒ создавать и заполнять однотабличную БД в среде СУБД.

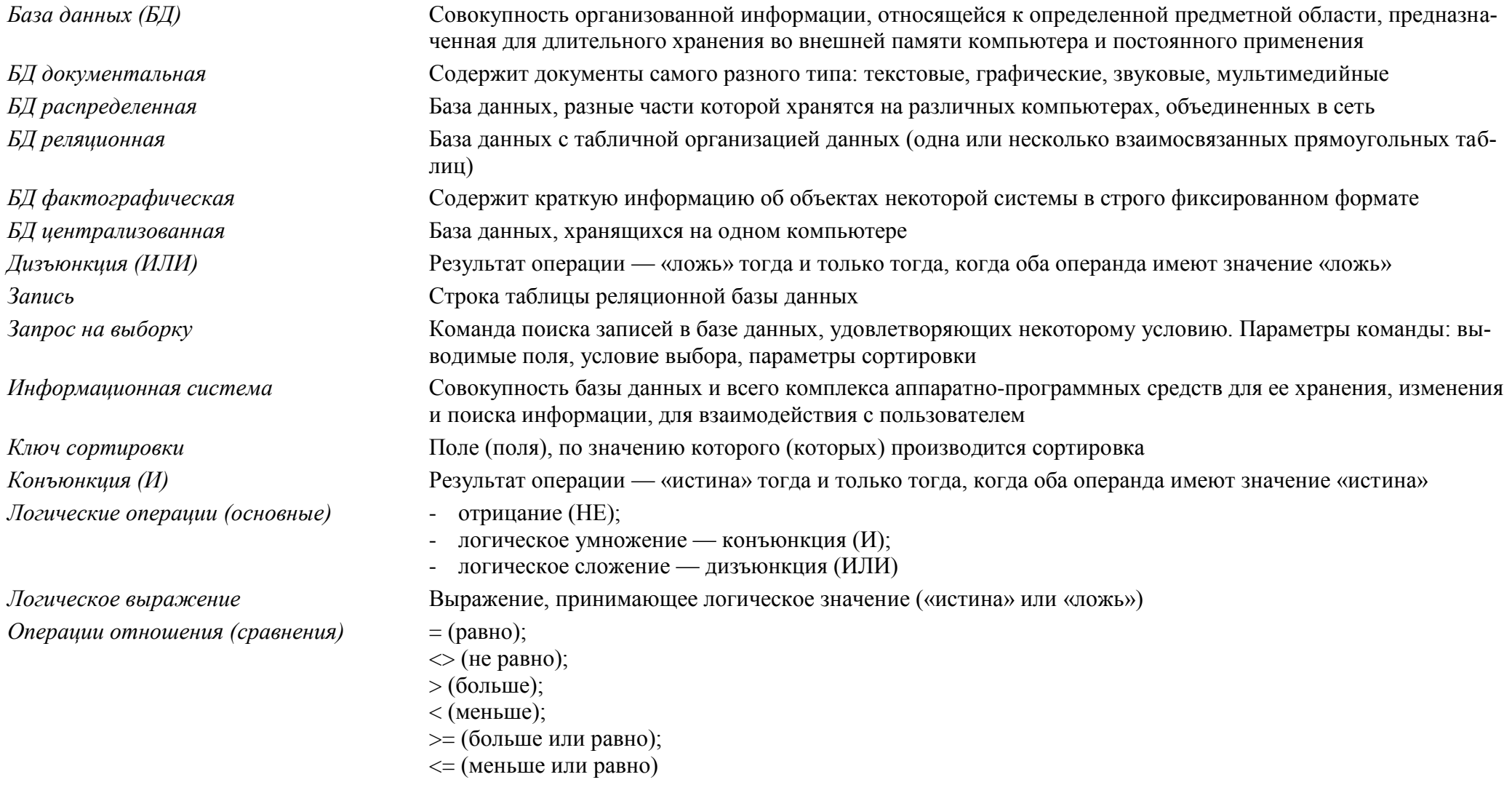

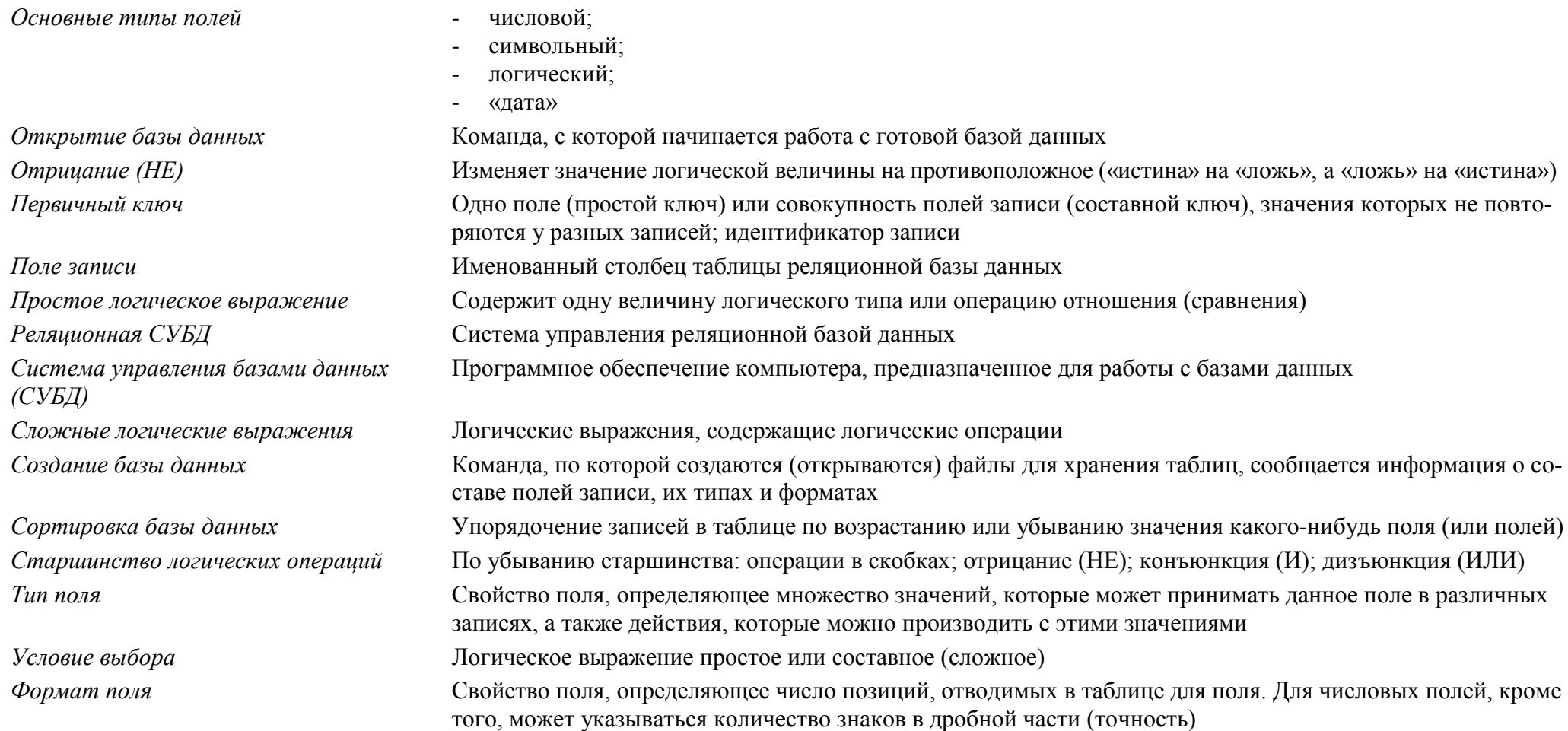

### 4. Табличные вычисления на компьютере - 10 час. (6+4)

Двоичная система счисления. Представление чисел в памяти компьютера.

Табличные расчеты и электронные таблицы. Структура электронной таблицы, типы данных: тексты, числа, формулы. Адресация относительная и абсолютная. Встроенные функции. Методы работы с электронными таблицами.

Построение графиков и диаграмм с помощью электронных таблиц.

Математическое моделирование и решение задач с помощью электронных таблиц.

Практика на компьютере: работа с готовой электронной таблицей: просмотр, ввод исходных данных, изменение формул; создание электронной таблицы для решения расчетной задачи; решение задач с использованием условной и логических функций; манипулирование фрагментами электронной таблицы (удаление и вставка строк, сортировка строк). Использование встроенных графических средств.

Численный эксперимент с данной информационной моделью в среде электронной таблицы.

Учашиеся должны знать:

- ⇒ что такое электронная таблица и табличный процессор:
- основные информационные единицы электронной таблицы: ячейки, строки, столбцы, блоки и способы их идентификации;  $\Rightarrow$
- какие типы данных заносятся в электронную таблицу: как табличный процессор работает с формулами:  $\Rightarrow$
- ⇒ основные функции (математические, статистические), используемые при записи формул в электронную таблицу;
- ⇒ графические возможности табличного процессора.

#### Учащиеся должны уметь:

- $\Rightarrow$  открывать готовую электронную таблицу в одном из табличных процессоров:
- редактировать содержимое ячеек; осуществлять расчеты по готовой электронной таблице;  $\Rightarrow$
- выполнять основные операции манипулирования с фрагментами электронной таблицы: копирование, удаление, вставку, сортировку;  $\Rightarrow$
- ⇒ получать диаграммы с помощью графических средств табличного процессора;
- ⇒ создавать электронную таблицу для несложных расчетов.

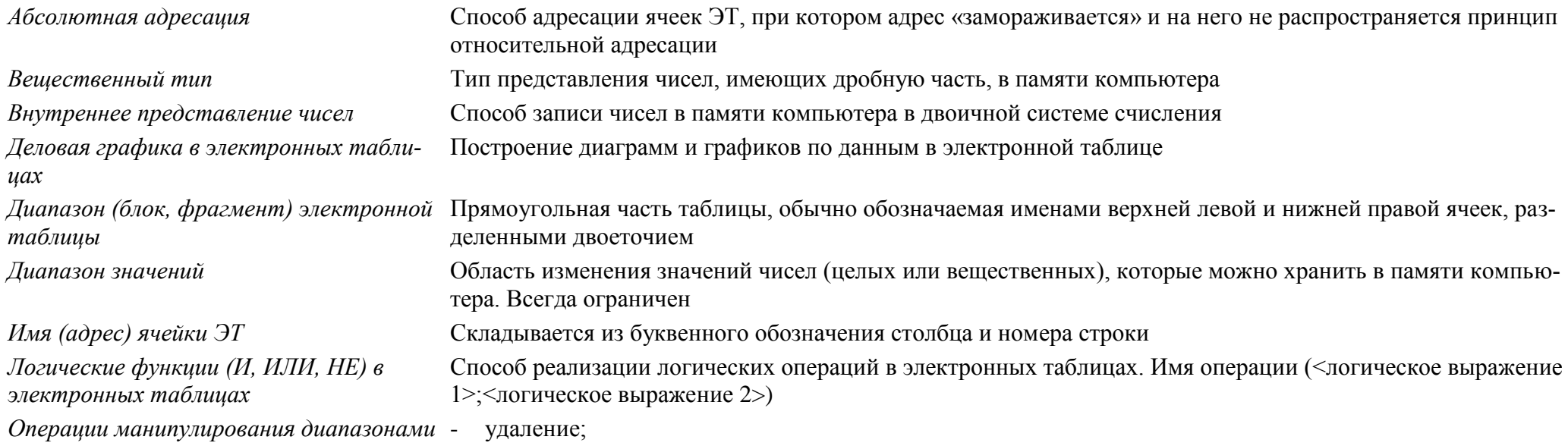

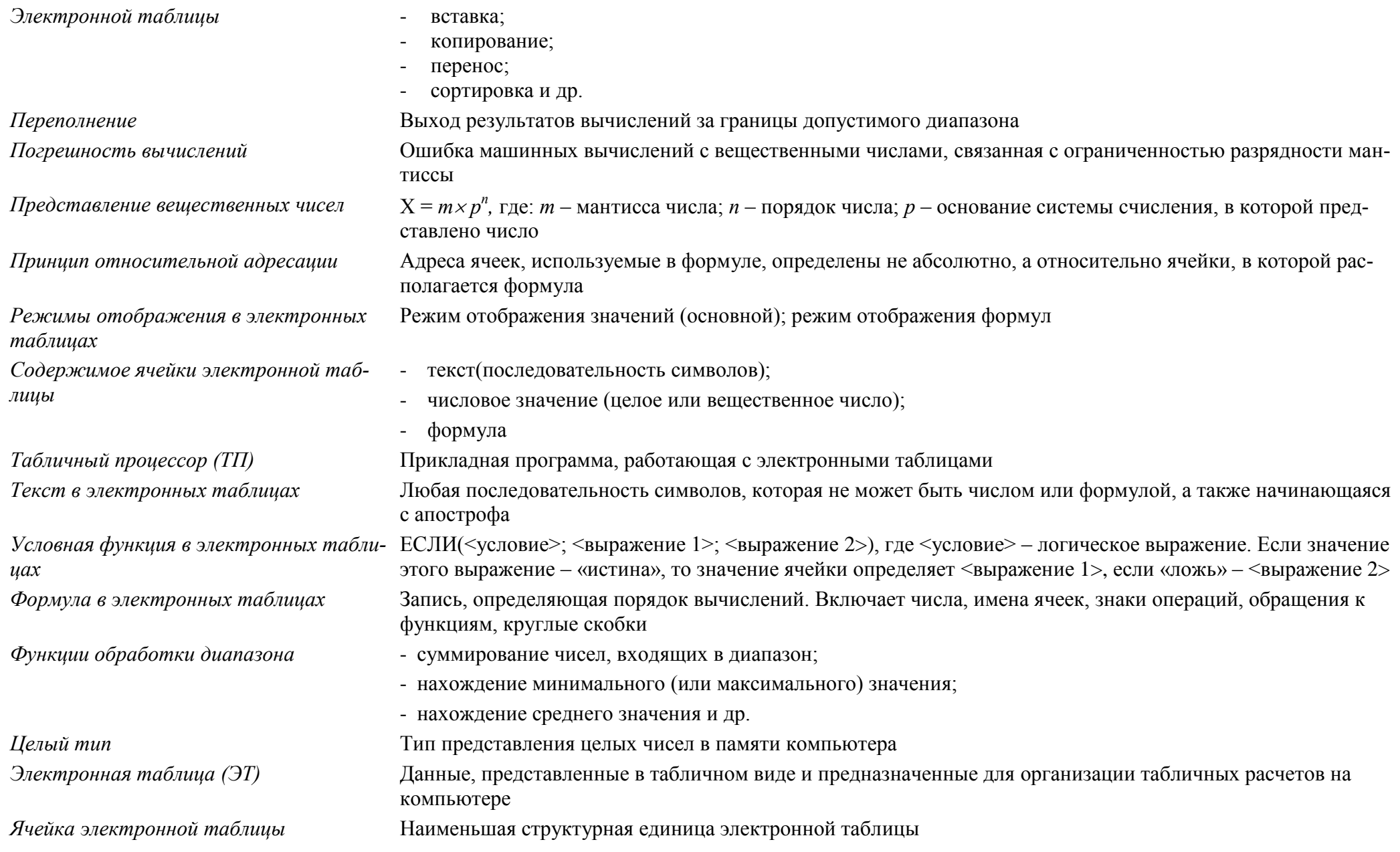

#### 5. Управление и алгоритмы  $-11$  час.  $(5+6)$

Кибернетика. Кибернетическая модель управления.

Понятие алгоритма и его свойства. Исполнитель алгоритмов: назначение, среда исполнителя, система команд исполнителя, режимы работы. Языки для записи алгоритмов (язык блок-схем, учебный алгоритмический язык). Линейные, ветвящиеся и циклические алгоритмы. Структурная методика алгоритмизации. Вспомогательные алгоритмы. Метод пошаговой детализации.

Практика на компьютере: работа с учебным исполнителем алгоритмов; составление линейных, ветвящихся и циклических алгоритмов управления исполнителем; составление алгоритмов со сложной структурой; использование вспомогательных алгоритмов (процедур, подпрограмм).

Выполнение итоговой самостоятельной работы по составлению алгоритма управления исполнителем со сложной структурой (заполнение графического поля квадратами или линией типа «меандр»)

Учащиеся должны знать:

- ⇒ что такое кибернетика: предмет и задачи этой науки:
- ⇒ сущность кибернетической схемы управления с обратной связью; назначение прямой и обратной связи в этой схеме;
- $\Rightarrow$  что такое алгоритм управления; какова роль алгоритма в системах управления;
- в чем состоят основные свойства алгоритма;
- ⇒ способы записи алгоритмов: блок-схемы, учебный алгоритмический язык;
- ⇒ основные алгоритмические конструкции: следование, ветвление, цикл; структуры алгоритмов;
- ⇒ назначение вспомогательных алгоритмов; технологии построения сложных алгоритмов: метод последовательной детализации и сборочный (библиотечный) метод.

Учащиеся должны уметь:

- ⇒ при анализе простых ситуаций управления определять механизм прямой и обратной связи;
- ⇒ пользоваться языком блок-схем, понимать описания алгоритмов на учебном алгоритмическом языке;
- ⇒ выполнить трассировку алгоритма для известного исполнителя;
- ⇒ составлять линейные, ветвящиеся и циклические алгоритмы управления одним из учебных исполнителей;
- ⇒ выделять подзадачи; определять и использовать вспомогательные алгоритмы.

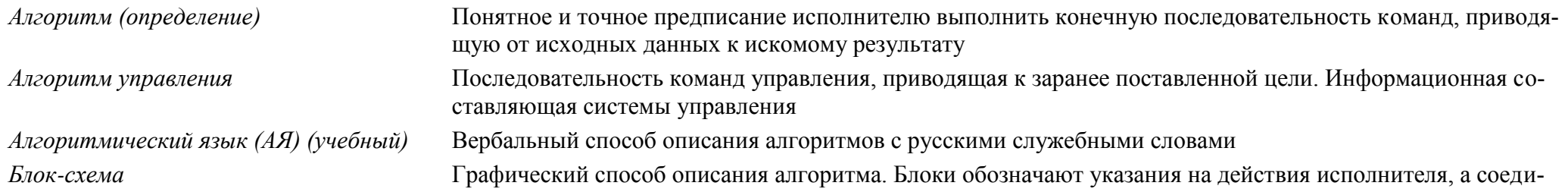

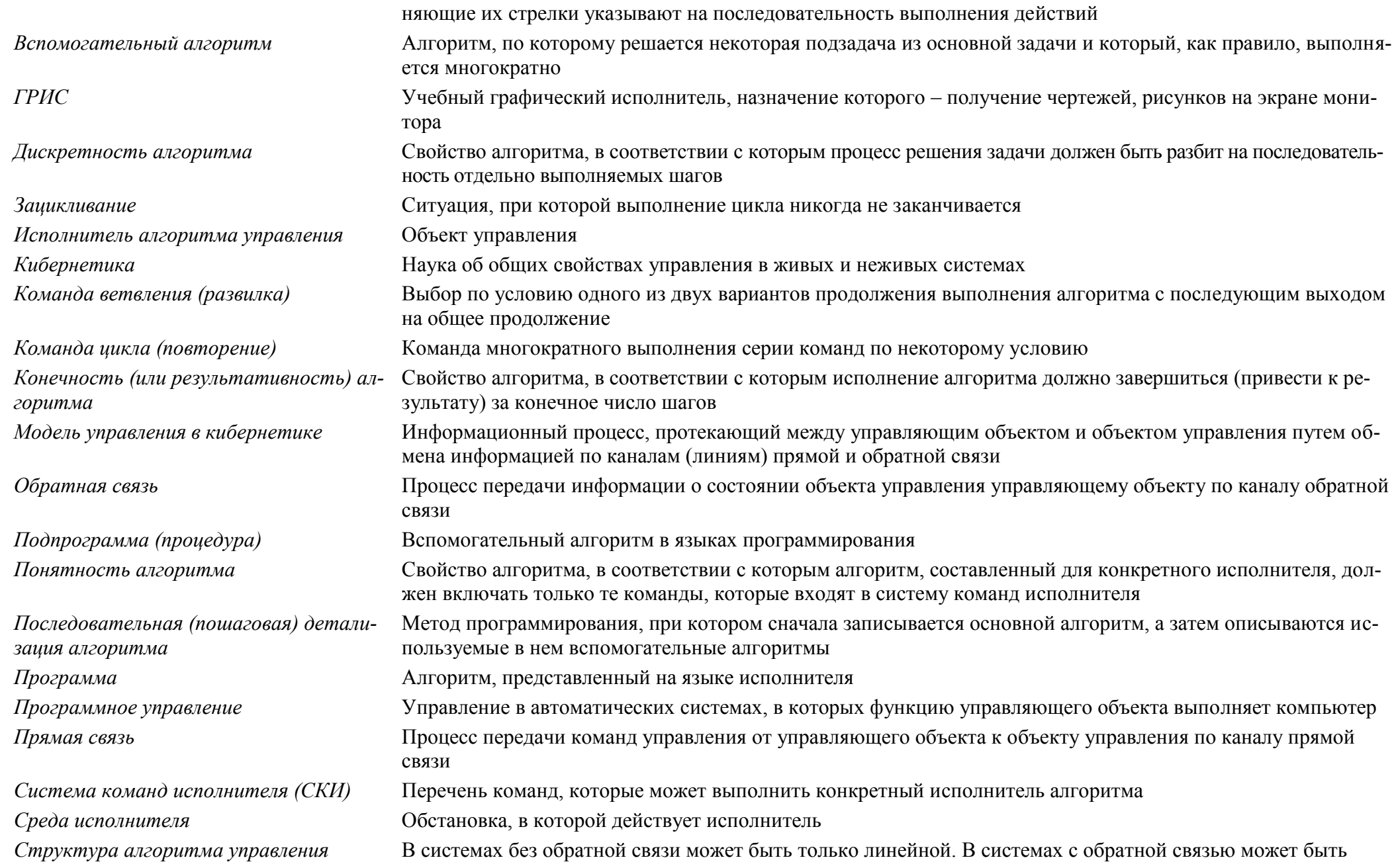

циклической и ветвящейся Точность алгоритма Свойство алгоритма, в соответствии с которым каждая команда алгоритма должна определять однозначное действие исполнителя Пеленаправленное воздействие одних объектов, которые являются управляющими, на другие объекты — Управление управляемые

#### 6. Программное управление работой компьютера – 14 час.  $(6+8)$

Алгоритмы работы с величинами: константы, переменные, понятие типов данных, ввод и вывод данных.

Языки программирования высокого уровня (ЯПВУ), их классификация. Структура программы на языке Паскаль. Представление данных в программе. Правила записи основных операторов: присваивания, ввода, вывода, ветвления, циклов. Структурированный тип данных - массив. Способы описания и обработки массивов.

Этапы решения задачи с использованием программирования: постановка задачи, формализация, алгоритмизация, кодирование, отладка, тестирование.

Практика на компьютере: знакомство с системой программирования на языке Паскаль; ввод, трансляция и исполнение данной программы; разработка и исполнение линейных, ветвящихся и циклических программ; программирование обработки массивов.

Учашиеся должны знать:

⇒ основные виды и типы величин;

- $\Rightarrow$  назначение языков программирования и систем программирования; что такое трансляция;
- ⇒ правила оформления программы и представления данных и операторов на Паскале;
- ⇒ последовательность выполнения программы в системе программирования.

Учашиеся должны уметь:

- ⇒ работать с готовой программой на одном из языков программирования высокого уровня;
- ⇒ составлять несложные линейные, ветвящиеся и циклические программы;
- ⇒ составлять несложные программы обработки одномерных массивов;
- ⇒ отлаживать и исполнять программы в системе программирования.

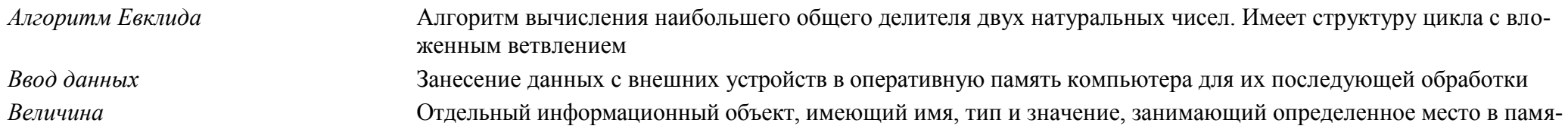

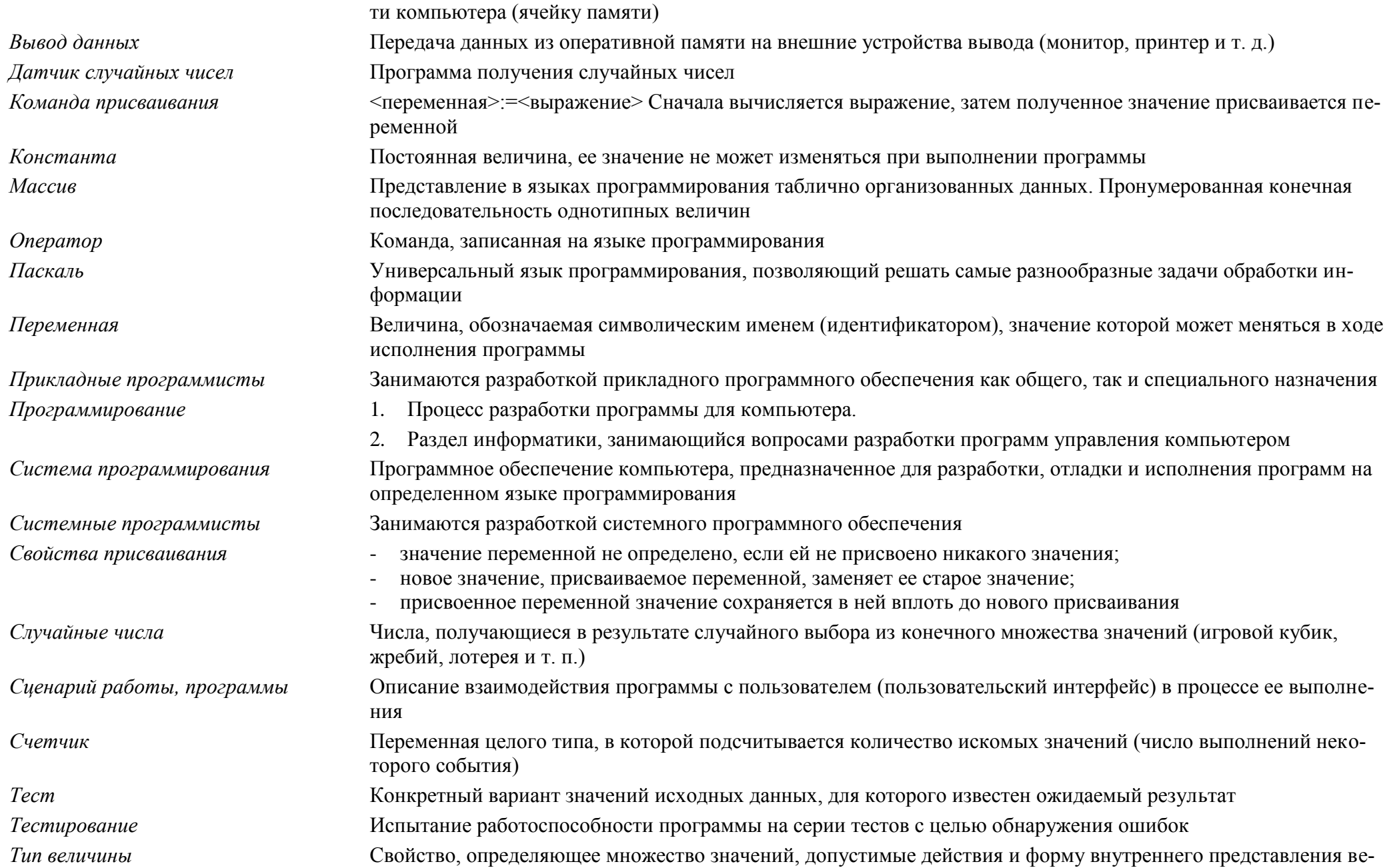

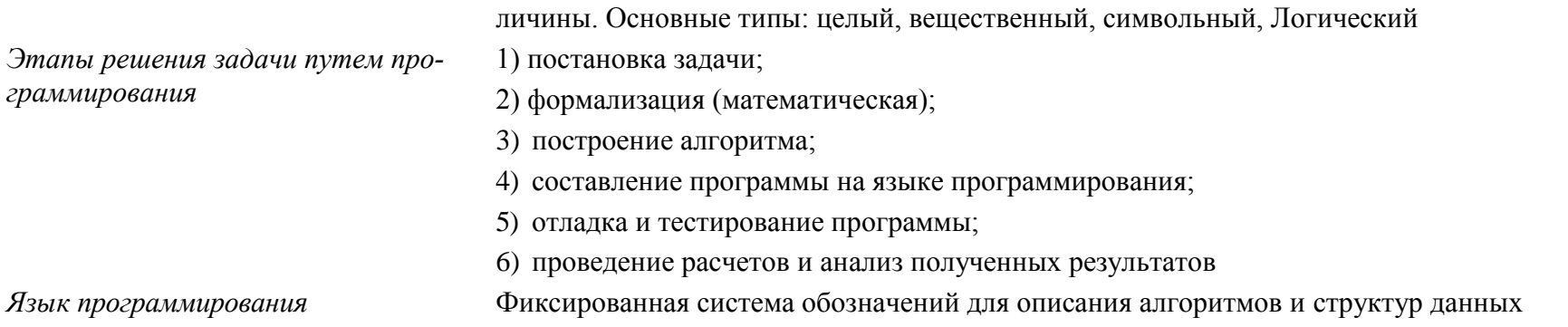

#### 7. Информационные технологии и общество 4 час. (2+2)

Предыстория информатики. История чисел и систем счисления. История ЭВМ и ИКТ. Понятие информационных ресурсов. Информационные ресурсы современного общества.

Понятие об информационном обществе. Проблемы информационной безопасности, этические и правовые нормы в информационной сфере.

Учашиеся должны знать:

- ⇒ основные этапы развития средств работы с информацией в истории человеческого общества;
- ⇒ историю способов записи чисел (систем счисления);
- ⇒ основные этапы развития компьютерной техники (ЭВМ) и программного обеспечения;
- ⇒ в чем состоит проблема информационной безопасности.

Учащиеся должны уметь:

⇒ регулировать свою информационную деятельность в соответствии с этическими и правовыми нормами общества.

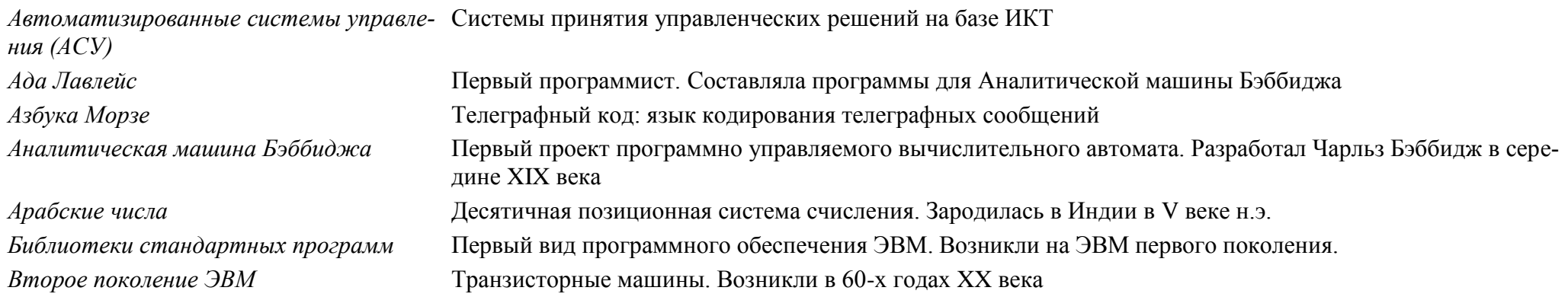

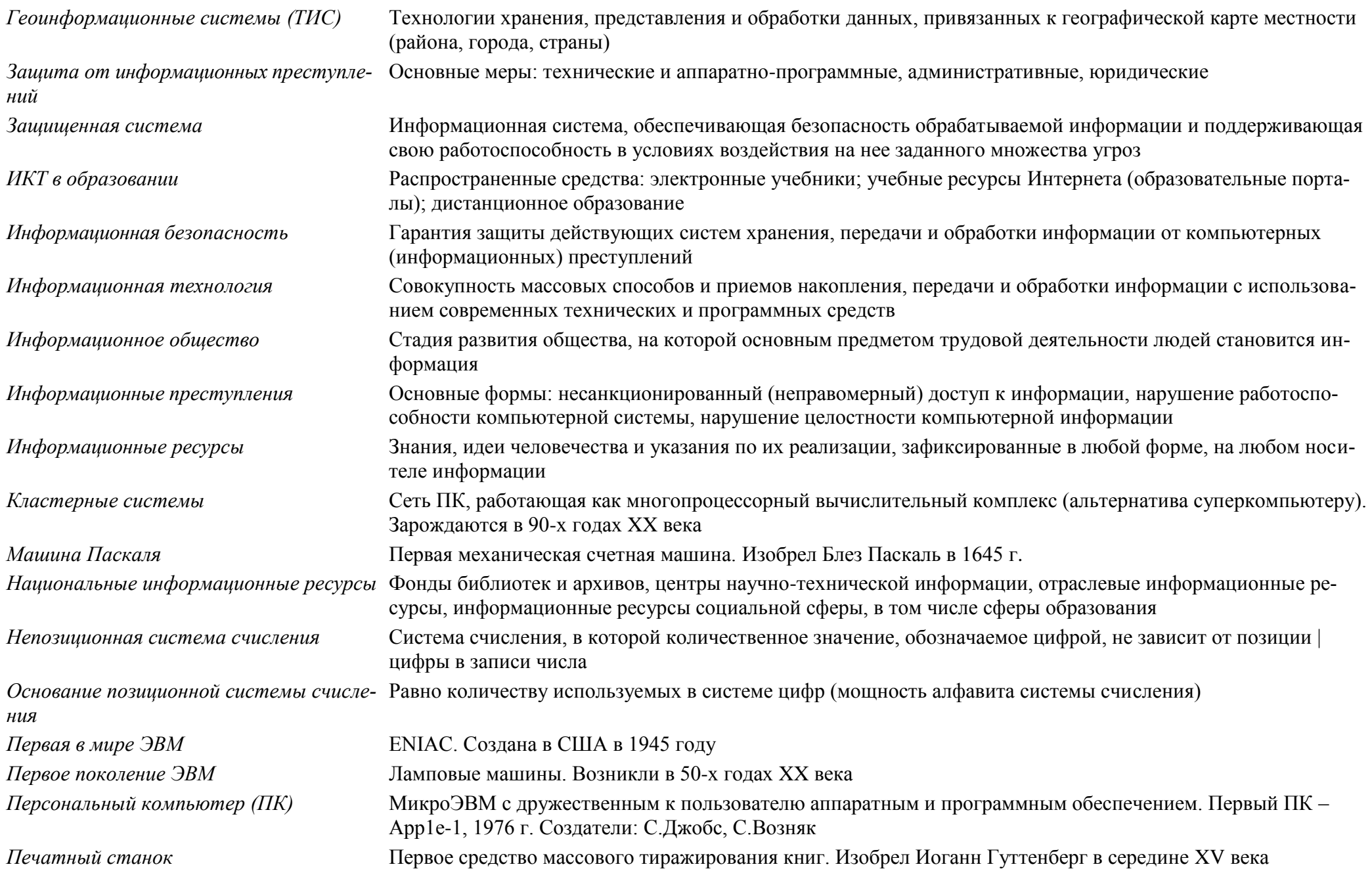

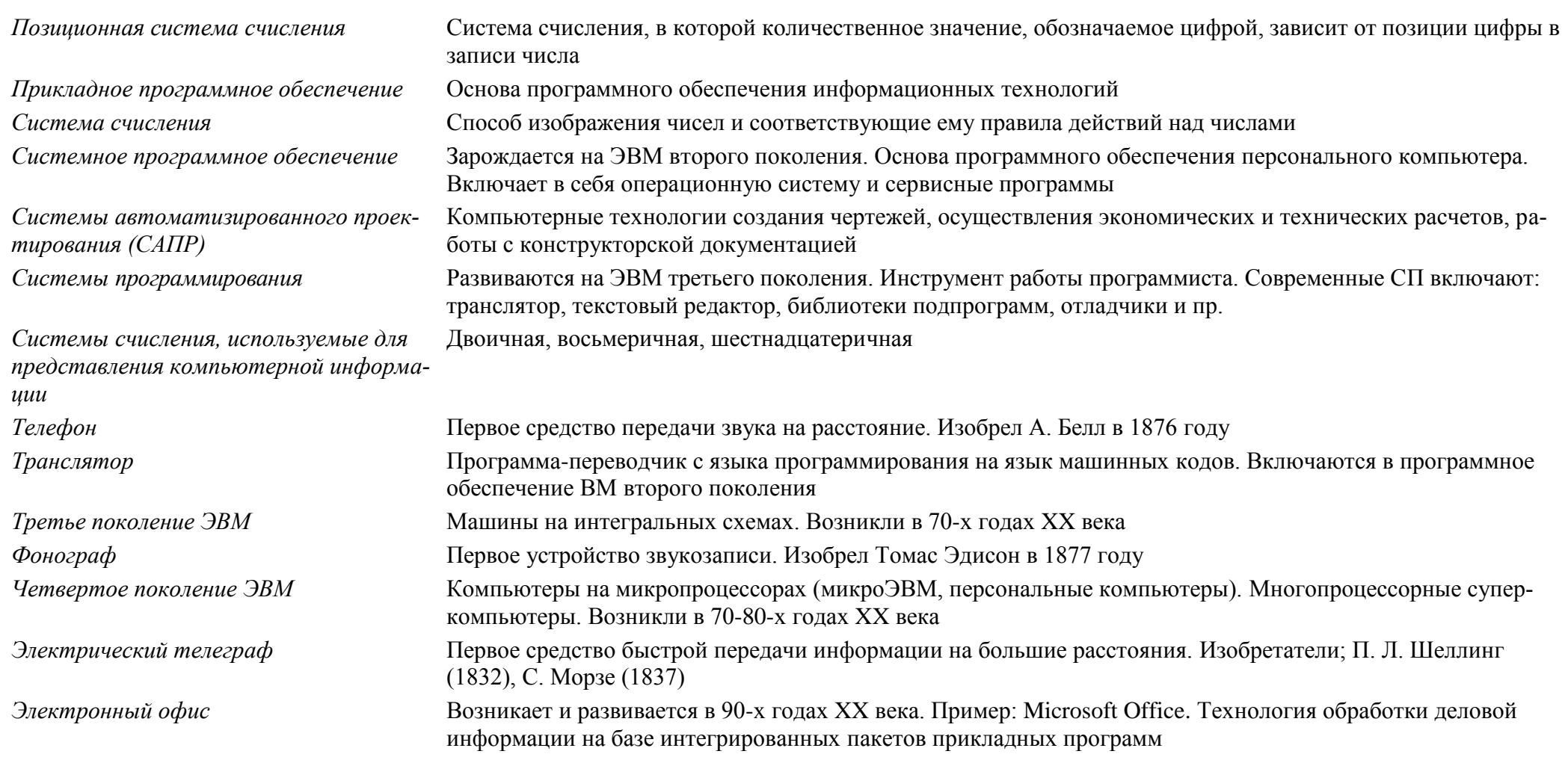

## Требования к уровню подготовки обучающихся

В результате изучения информатики и информационно-коммуникационных технологий ученик должен:

### 8 класс

Учашиеся должны знать:

- связь между информацией и знаниями человека;
- что такое информационные процессы;
- какие существуют носители информации;
- функции языка как способа представления информации; что такое естественные и формальные языки;
- как определяется единица измерения информации бит (алфавитный подход);
- что такое байт, килобайт, мегабайт, гигабайт.
- правила техники безопасности и при работе на компьютере;
- состав основных устройств компьютера, их назначение и информационное взаимодействие;  $\bullet$
- основные характеристики компьютера в целом и его узлов (различных накопителей, устройств ввода и вывода информации);
- структуру внутренней памяти компьютера (биты, байты); понятие адреса памяти;
- типы и свойства устройств внешней памяти;
- типы и назначение устройств ввода/вывода;  $\bullet$
- сущность программного управления работой компьютера;
- принципы организации информации на внешних носителях: что такое файл, каталог (папка), файловая структура;
- назначение программного обеспечения и его состав.
- способы представления символьной информации в памяти компьютера (таблицы кодировки, текстовые файлы);
- назначение текстовых редакторов (текстовых процессоров);
- основные режимы работы текстовых редакторов (ввод-редактирование, печать, орфографический контроль, поиск и замена, работа с файлами).
- способы представления изображений в памяти компьютера; понятия о пикселе, растре, кодировке цвета, видеопамяти;
- какие существуют области применения компьютерной графики;
- назначение графических редакторов;
- назначение основных компонентов среды графического редактора растрового типа: рабочего поля, меню инструментов, графических примитивов, палитры, ножниц, ластика и пр.
- что такое мультимедиа;
- принцип дискретизации, используемый для представления звука в памяти компьютера;
- основные типы сценариев, используемых в компьютерных презентациях.

Учащиеся должны уметь:

- приводить примеры информации и информационных процессов из области человеческой деятельности, живой природы и техники;
- определять в конкретном процессе передачи информации источник, приемник, канал;
- приводить примеры информативных и неинформативных сообщений;
- измерять информационный объем текста в байтах (при использовании компьютерного алфавита);
- пересчитывать количество информации в различных единицах (битах, байтах, Кб, Мб, Гб);
- пользоваться клавиатурой компьютера для символьного ввода данных.
- включать и выключать компьютер;
- пользоваться клавиатурой;
- ориентироваться в типовом интерфейсе: пользоваться меню, обращаться за справкой, работать с окнами;
- инициализировать выполнение программ из программных файлов;
- просматривать на экране каталог диска;
- выполнять основные операции с файлами и каталогами (папками): копирование, перемещение, удаление, переименование, поиск;
- использовать антивирусные программы.
- набирать и редактировать текст в одном из текстовых редакторов;
- выполнять основные операции над текстом, допускаемые этим редактором;
- сохранять текст на диске, загружать его с диска, выводить на печать.
- строить несложные изображения с помощью одного из графических редакторов;
- сохранять рисунки на диске и загружать с диска; выводить на печать.
- создавать несложную презентацию в среде типовой программы, совмещающей изображение, звук, анимацию и текст.

*использовать приобретенные знания и умения в практической деятельности и повседневной жизни для:*

- создания информационных объектов, в том числе для оформления результатов учебной работы;
- организации индивидуального информационного пространства, создания личных коллекций информационных объектов:

#### *9 класс*

*Учащиеся должны знать/понимать:*

- что такое компьютерная сеть; в чем различие между локальными и глобальными сетями;
- назначение основных технических и программных средств функционирования сетей: каналов связи, модемов, серверов, клиентов, протоколов;
- назначение основных видов услуг глобальных сетей: электронной почты, телеконференций, файловых архивов и др;
- что такое Интернет; какие возможности предоставляет пользователю Всемирная паутина WWW.
- что такое модель; в чем разница между натурной и информационной моделями;
- какие существуют формы представления информационных моделей (графические, табличные, вербальные, математические).
- что такое база данных (БД), система управления базами данных (СУБД), информационная система;
- что такое реляционная база данных, ее элементы (записи, поля, ключи); типы и форматы полей;
- структуру команд поиска и сортировки информации в базах данных;
- что такое логическая величина, логическое выражение;
- что такое логические операции, как они выполняются.
- что такое электронная таблица и табличный процессор;
- основные информационные единицы электронной таблицы: ячейки, строки, столбцы, блоки и способы их идентификации;
- какие типы данных заносятся в электронную таблицу; как табличный процессор работает с формулами;
- основные функции (математические, статистические), используемые при записи формул в электронную таблицу;
- графические возможности табличного процессора.
- что такое кибернетика; предмет и задачи этой науки;
- сущность кибернетической схемы управления с обратной связью; назначение прямой и обратной связи в этой схеме;  $\bullet$
- что такое алгоритм управления; какова роль алгоритма в системах управления;
- в чем состоят основные свойства алгоритма;
- способы записи алгоритмов: блок-схемы, учебный алгоритмический язык;
- основные алгоритмические конструкции: следование, ветвление, цикл: структуры алгоритмов;
- назначение вспомогательных алгоритмов; технологии построения сложных алгоритмов: метод последовательной детализации и сборочный (библиотечный) метод.
- основные виды и типы величин;
- назначение языков программирования и систем программирования;
- что такое трансляция;
- правила оформления программы и представления данных и операторов на Паскале;
- последовательность выполнения программы в системе программирования.
- основные этапы развития средств работы с информацией в истории человеческого общества;
- историю способов записи чисел (систем счисления);
- основные этапы развития компьютерной техники (ЭВМ) и программного обеспечения;
- в чем состоит проблема информационной безопасности.

#### Учашиеся должны уметь:

- осуществлять обмен информацией с файл-сервером локальной сети или с рабочими станциями одноранговой сети;
- осуществлять прием/передачу электронной почты с помощью почтовой клиент-программы;
- осуществлять просмотр Web-страниц с помощью браузера;
- работать с одной из программ-архиваторов.
- приводить примеры натурных и информационных моделей;
- ориентироваться в таблично организованной информации;
- описывать объект (процесс) в табличной форме для простых случаев.  $\bullet$
- открывать готовую БД в одной из СУБД реляционного типа;
- организовывать поиск информации в БД; редактировать содержимое полей БД;  $\bullet$
- сортировать записи в БД по ключу; добавлять и удалять записи в БД;
- создавать и заполнять однотабличную БД в среде СУБД.
- открывать готовую электронную таблицу в одном из табличных процессоров;
- редактировать содержимое ячеек; осуществлять расчеты по готовой электронной таблице;
- выполнять основные операции манипулирования с фрагментами электронной таблицы: копирование, удаление, вставку, сортировку;
- получать диаграммы с помощью графических средств табличного процессора;
- создавать электронную таблицу для несложных расчетов.
- при анализе простых ситуаций управления определять механизм прямой и обратной связи;
- пользоваться языком блок-схем, понимать описания алгоритмов на учебном алгоритмическом языке;
- выполнить трассировку алгоритма для известного исполнителя;
- составлять линейные, ветвящиеся и циклические алгоритмы управления учебным исполнителем;
- выделять подзадачи; определять и использовать вспомогательные алгоритмы.
- работать с готовой программой на одном из языков программирования высокого уровня;
- составлять несложные линейные, ветвящиеся и циклические программы;
- составлять несложные программы обработки одномерных массивов;
- отлаживать и исполнять программы в системе программирования.
- регулировать свою информационную деятельность в соответствии с этическими и правовыми нормами общества.

*использовать приобретенные знания и умения в практической деятельности и повседневной жизни для:*

- создания простейших моделей объектов и процессов в виде изображений и чертежей, динамических (электронных) таблиц, программ (в том числе в форме блок-схем);
- проведения компьютерных экспериментов с использованием готовых моделей;
- создания информационных объектов, в том числе для оформления результатов учебной работы;
- организации индивидуального информационного пространства, создания личных коллекций информационных объектов.

## **Перечень учебно-методического обеспечения**

#### *I. Учебно-методический комплект*

#### *8 класс*

1. Семакин И.Г., Залогова Л.А., Русаков С.В., Шестакова Л.В. Информатика и ИКТ. Базовый курс: Учебник для 8 класса. – М.: БИНОМ. Лаборатория знаний, 2012.

2. Задачник-практикум по информатике в II ч. / И. Семакин. Г.. Хеннер – М.: Лаборатория Базовых Знаний, 2001.

3. Семакин И.Г., Залогова Л.А., Русаков С.В., Шестакова Л.В. Локальная версия ЭОР в поддержку курса «Информатика и ИКТ. 8-9 класс». URL: http://metodist.lbz.ru/authors/informatika/2/files/tcor\_semakin.rar

#### *9 класс*

1. Семакин И.Г., Залогова Л.А, Русаков С.В., Шестакова Л.В. Информатика и ИКТ. Базовый курс: Учебник для 9 класса. – М.: БИНОМ. Лаборатория знаний, 2010.

2. Задачник-практикум по информатике в II ч. / И. Семакин, Е. Хеннер – М.: Лаборатория Базовых Знаний, 2001.

3. Семакин И.Г., Залогова Л.А., Русаков С.В., Шестакова Л.В. Локальная версия ЭОР в поддержку курса «Информатика и ИКТ. 8-9 класс». URL: http://metodist.lbz.ru/authors/informatika/2/files/tcor\_semakin.rar

### *II. Литература для учителя*

1. Семакин И.Г., Шеина Т.Ю. Преподавание базового курса информатики в средней школе: методическое пособие. М.: БИНОМ. Лаборатория знаний, 2007.

2. Семакин И.Г., Вараксин Г.С. Структурированный конспект базового курса. – М.: Лаборатория Базовых Знаний, 2001.

3. Семакин И.Г., Залогова Л.А., Русаков С.В., Шестакова Л.В. Локальная версия ЭОР в поддержку курса «Информатика и ИКТ. 8-9 класс». URL: http://metodist.lbz.ru/authors/informatika/2/files/tcor\_semakin.rar

4. Семакин И.Г. Таблица соответствия содержания УМК «Информатика и ИКТ» 8-9 классы Государственному образовательному стандарту. URL:

http://metodist.lbz.ru/authors/informatika/2/files/ts8-9.doc

5. Семакин И.Г. Видеолекция «Методика обучения информатике и ИКТ в основной школе», 26.11.2009. URL: http://metodist.lbz.ru/video/semakin/Semakin1.rar

6. Семакин И.Г. Видеолекция «Особенности обучения алгоритмизации и программированию», 27.11.2009. URL: http://metodist.lbz.ru/video/semakin/Semakin3.rar

## **Список литературы**

1. Стандарт основного общего образования по информатике и ИКТ (из приложения к приказу Минобразования России от 05.03.04 № 1089) / Программы для общеобразовательных учреждений. Информатика. 2-11 классы: методическое пособие – М.: БИНОМ. Лаборатория знаний, 2009.

2. Примерная программа основного общего образования по информатике и информационным технологиям / Программы для общеобразовательных учреждений. Информатика. 2-11 классы: методическое пособие – М.: БИНОМ. Лаборатория знаний, 2009.

3. Программа базового курса информатики / Семакин И.Г., Шеина Т.Ю. Преподавание базового курса информатики в средней школе: методическое пособие. М.: БИНОМ. Лаборатория знаний, 2007.

4. Семакин И.Г., Залогова Л.А, Русаков С.В., Шестакова Л.В. Информатика и ИКТ. Базовый курс: Учебник для 8 класса. М.: БИНОМ. Лаборатория знаний, 2008.

5. Семакин И.Г., Залогова Л.А, Русаков С.В., Шестакова Л.В. Информатика и ИКТ. Базовый курс: Учебник для 9 класса. М.: БИНОМ. Лаборатория знаний, 2008.

#### Календарно-тематическое планирование

#### по информатике

#### 8 класс

#### 1 раз в неделю

## учебник - «Информатика и ИКТ», Семакин И.Г.

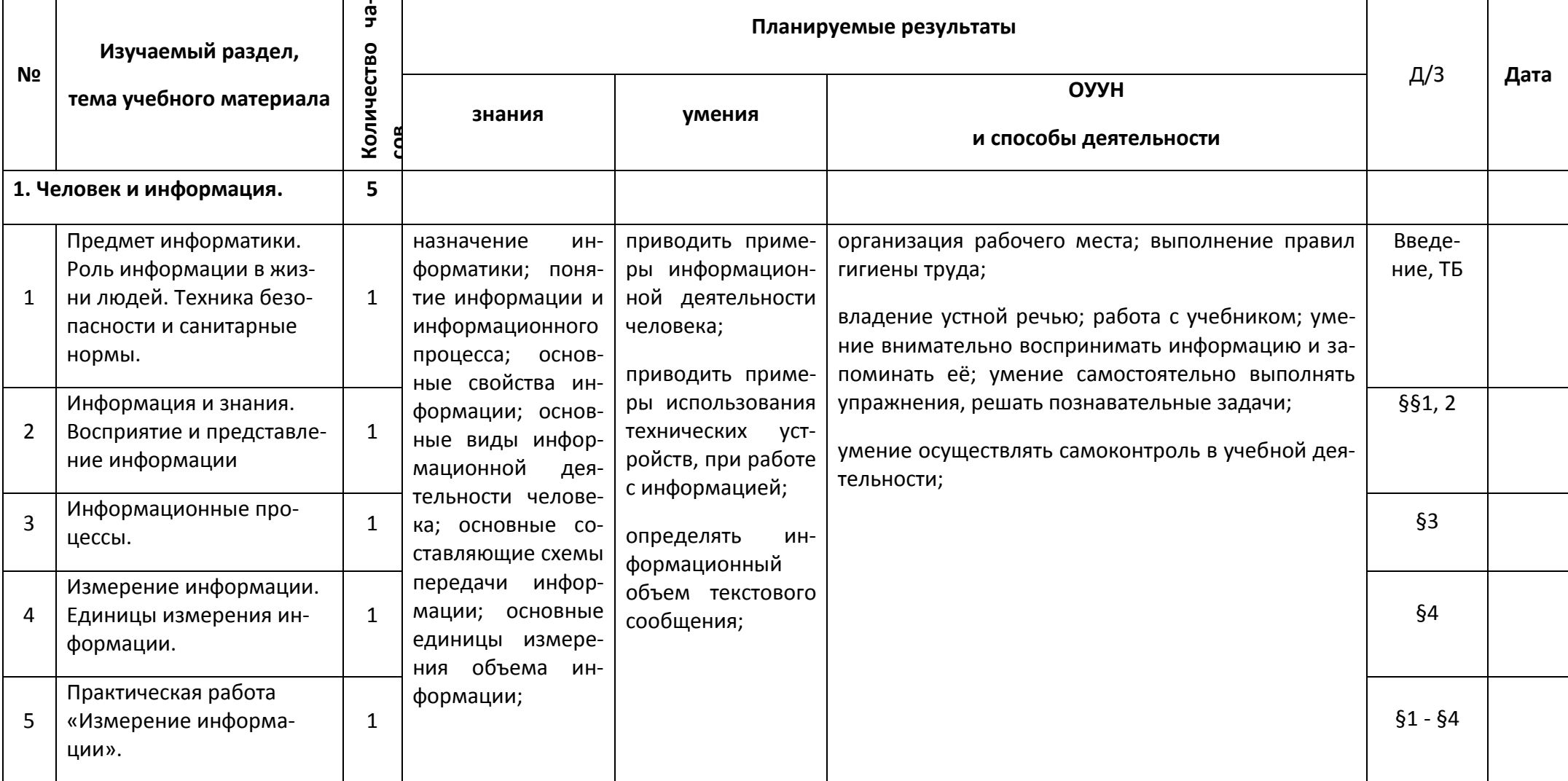

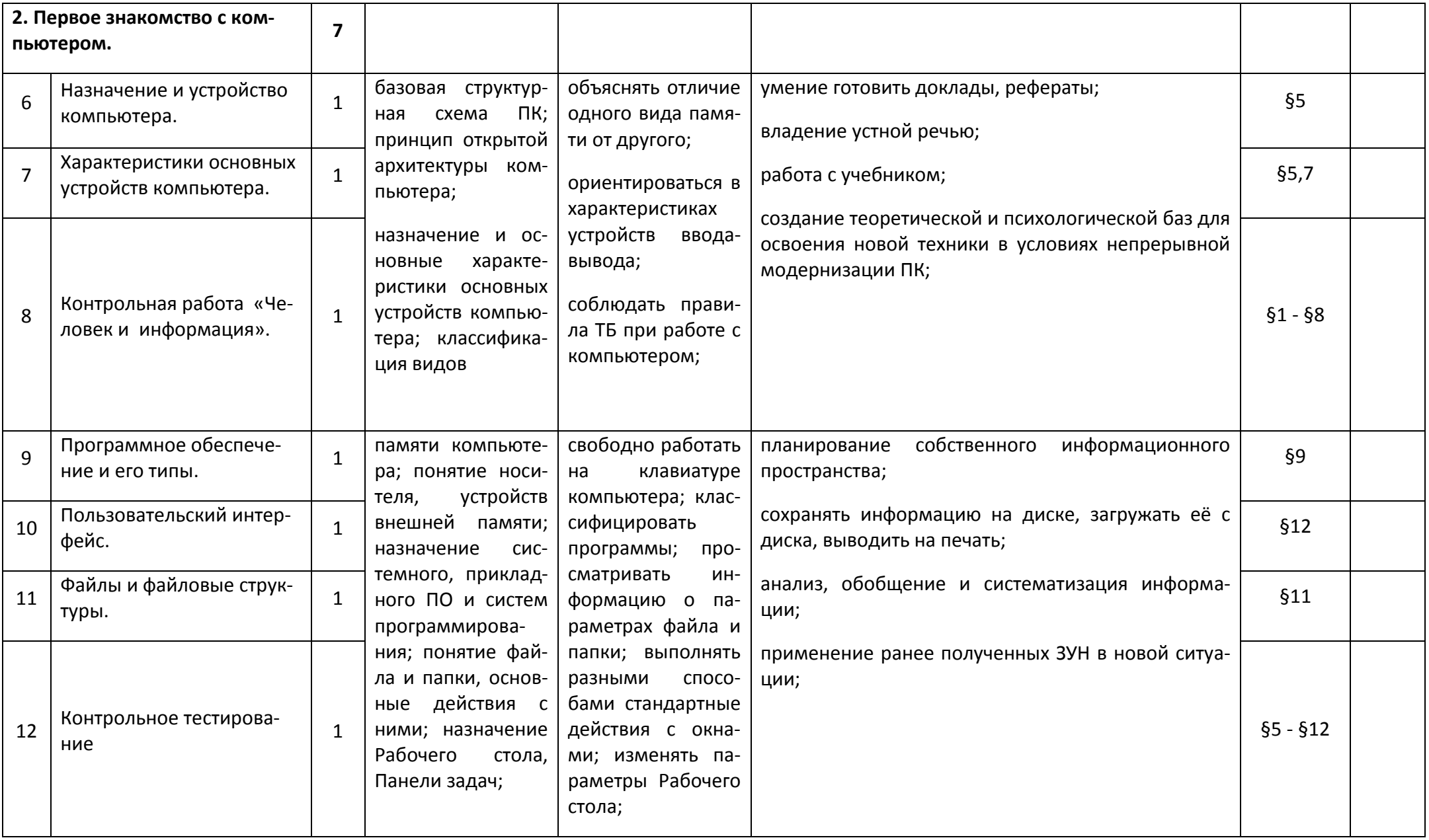

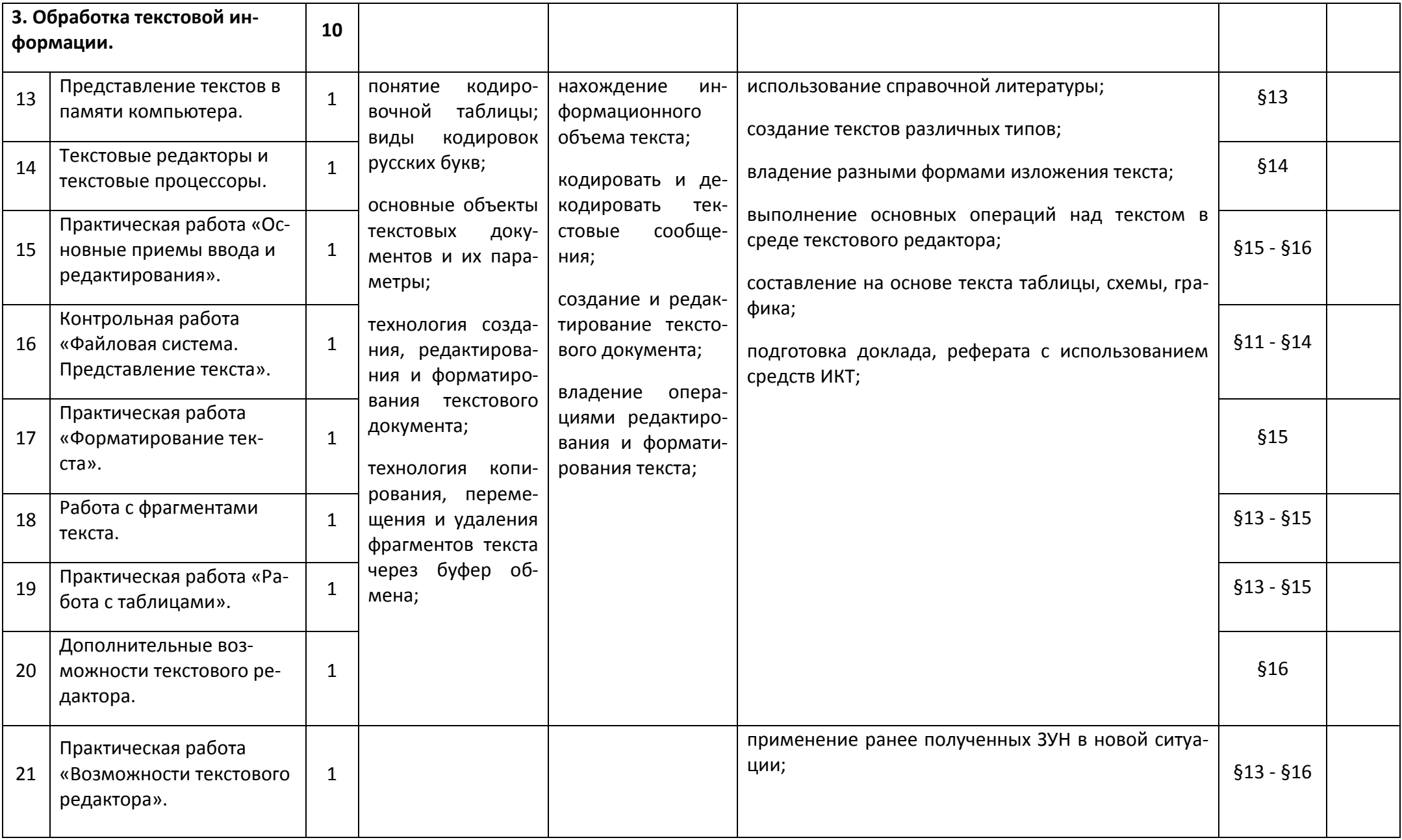

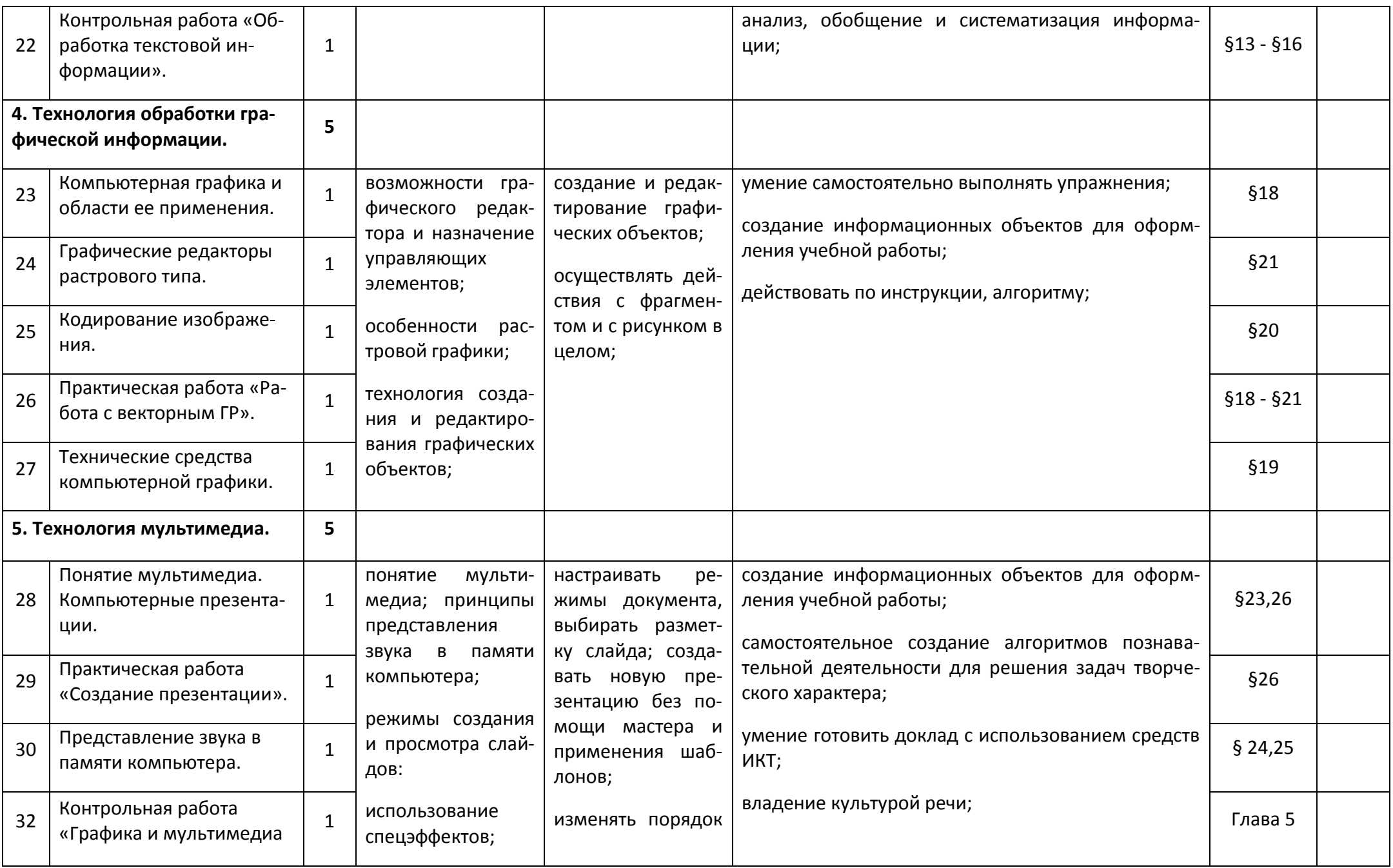

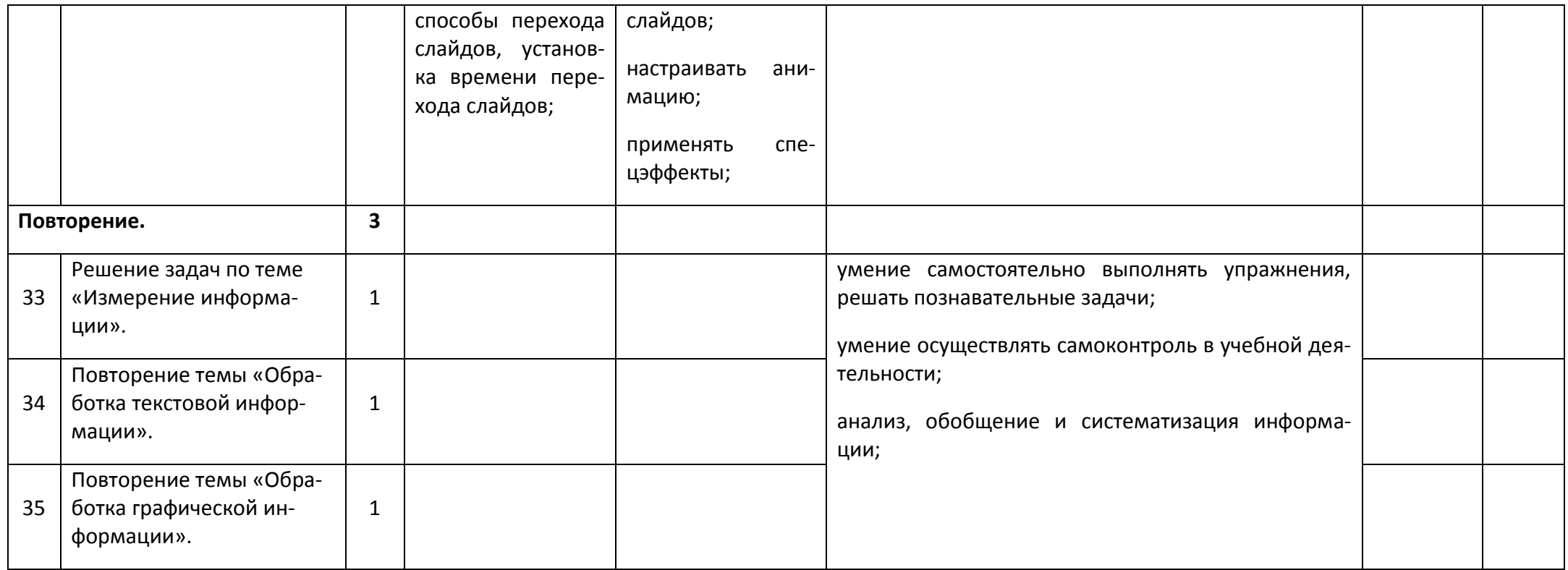

## Календарно-тематическое планирование

#### по информатике в 9 классе

#### 2 раза в неделю

учебник - «Информатика и ИКТ», Семакин И.Г.

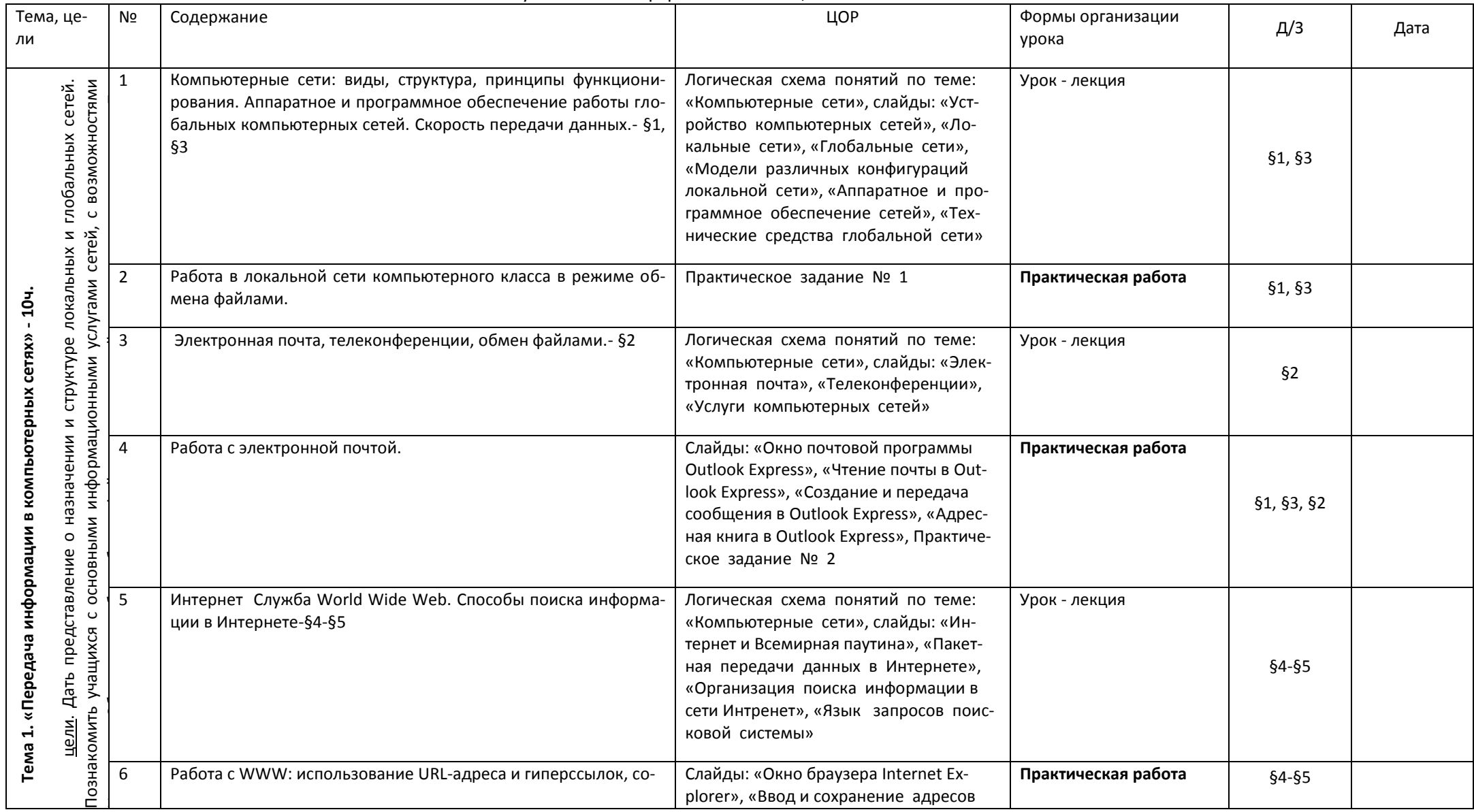

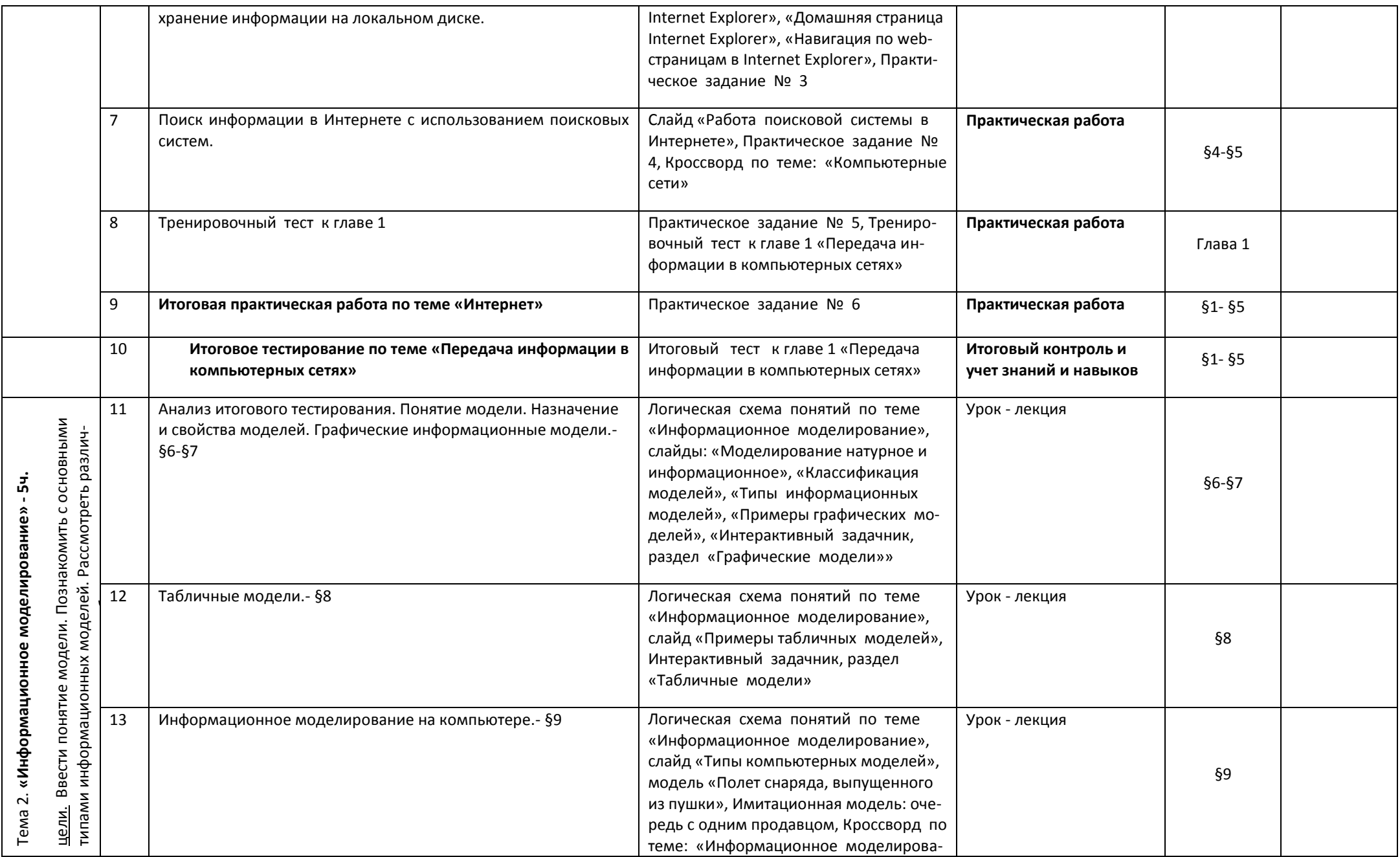

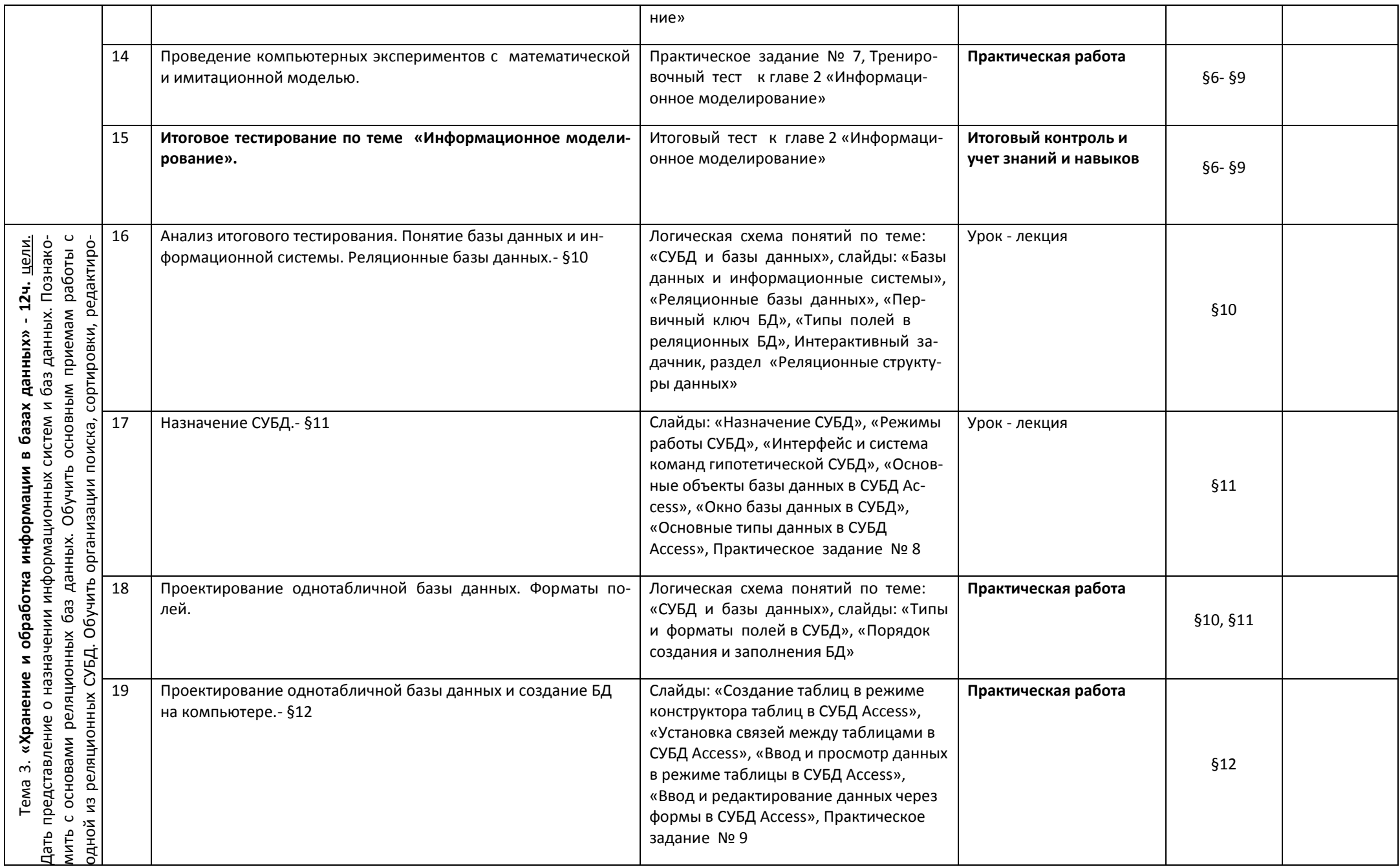

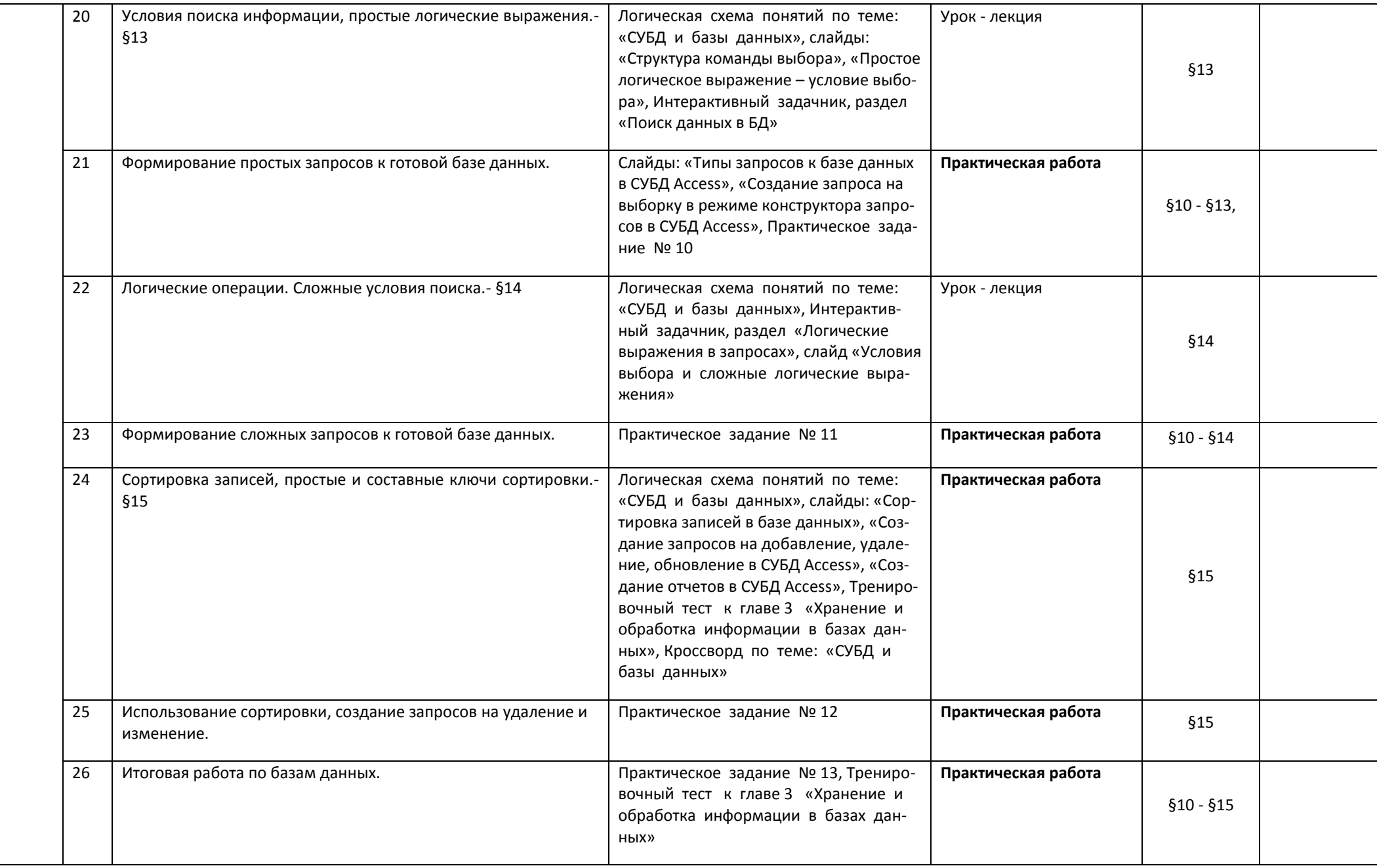

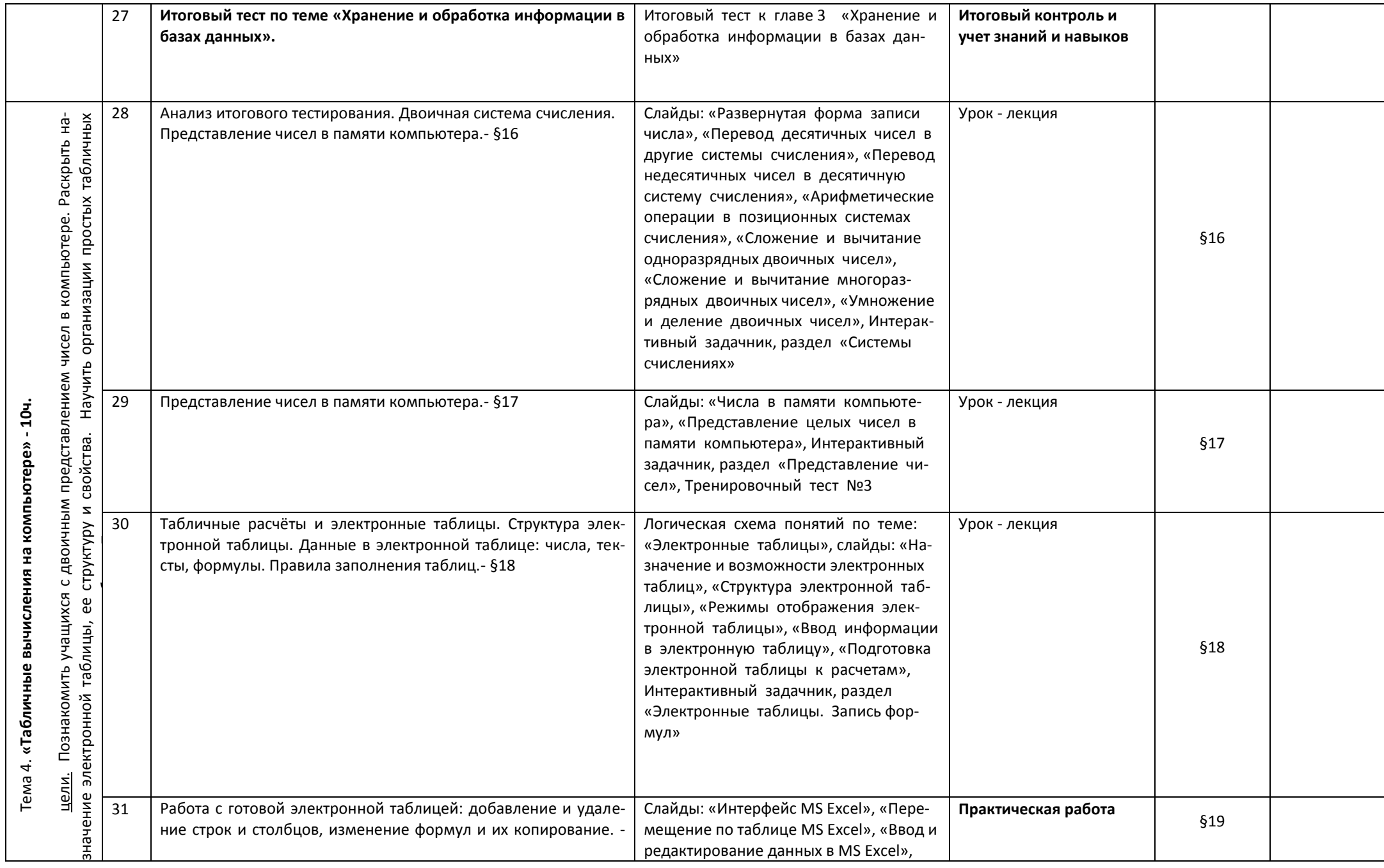

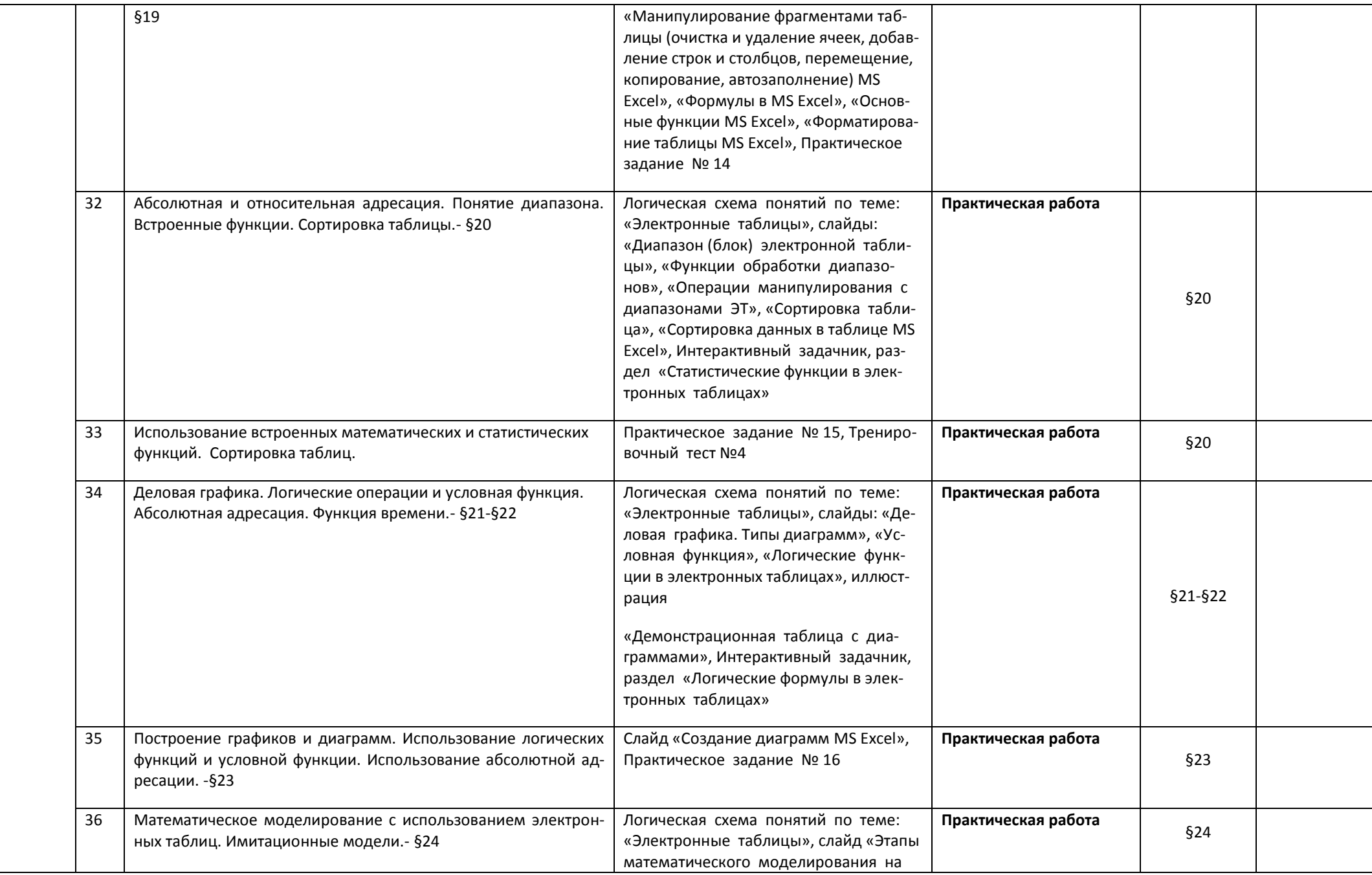

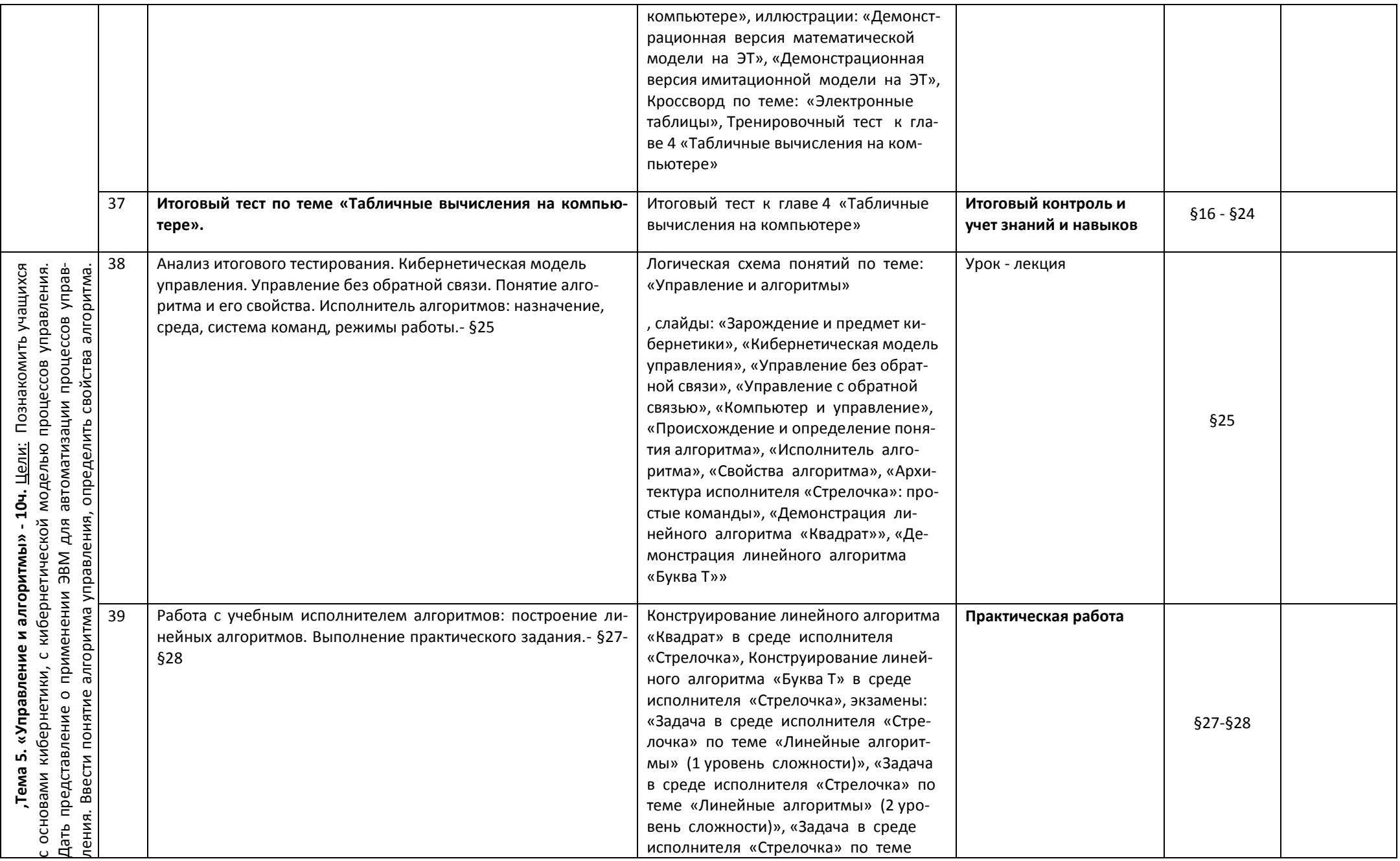

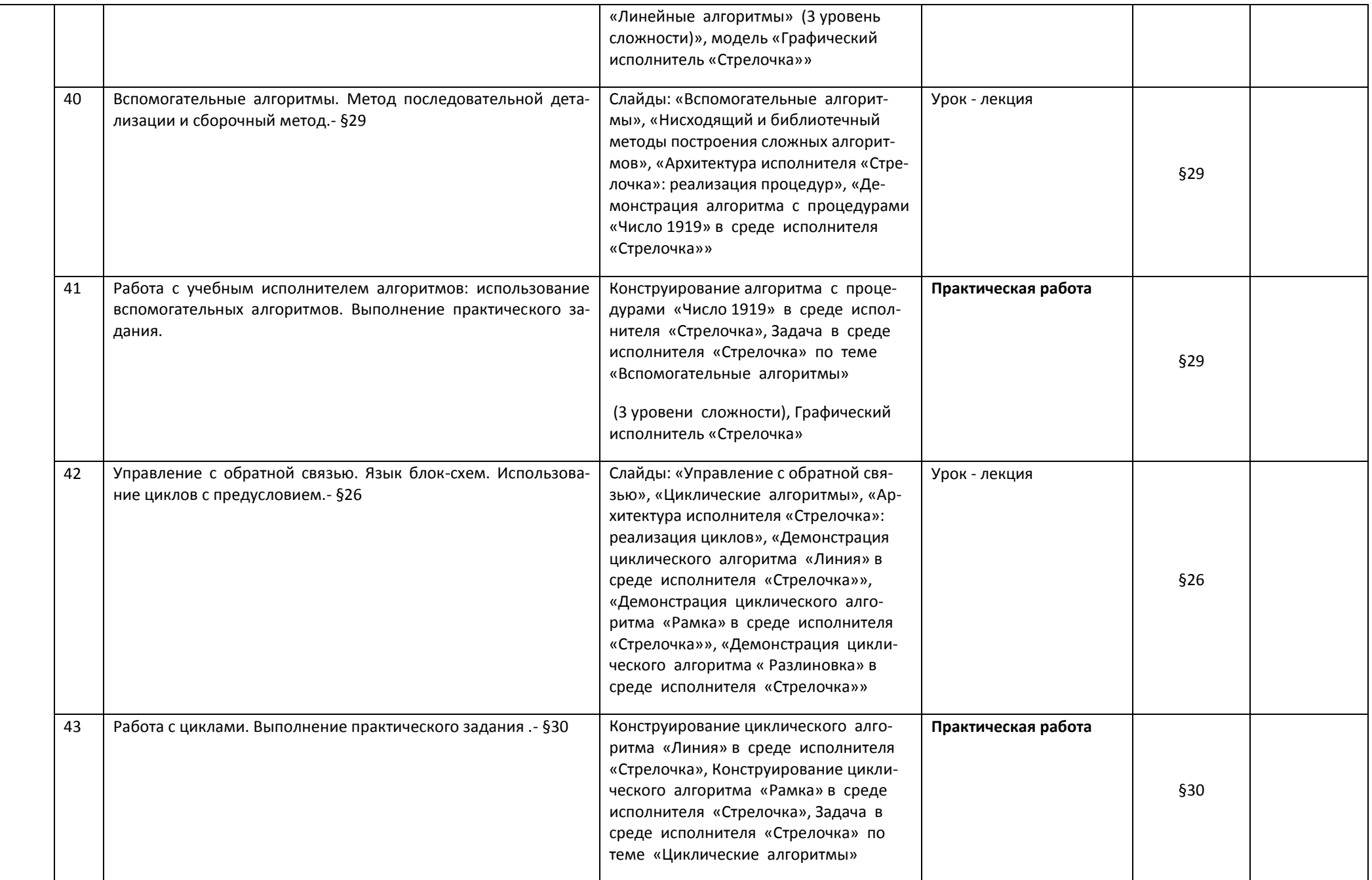

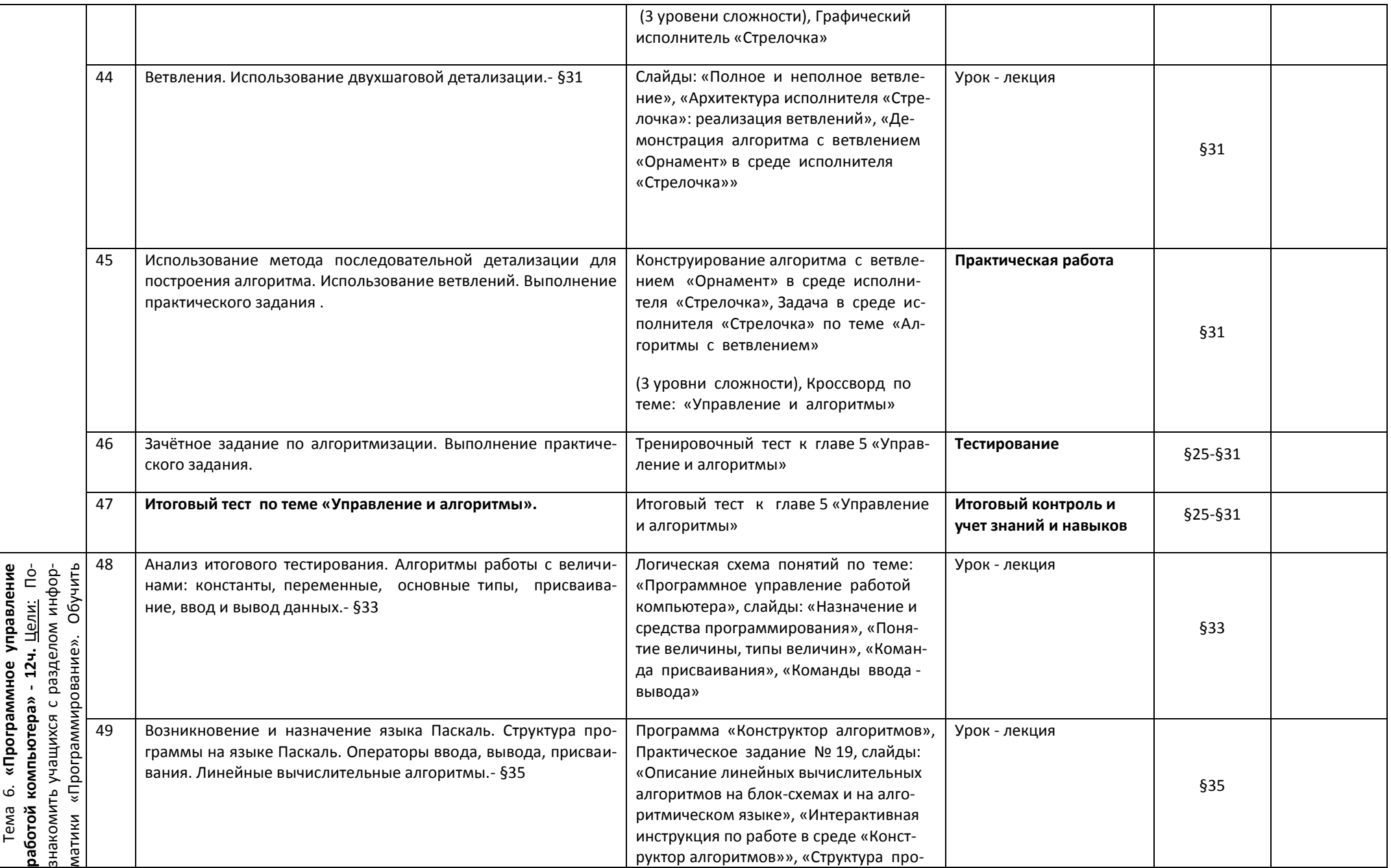

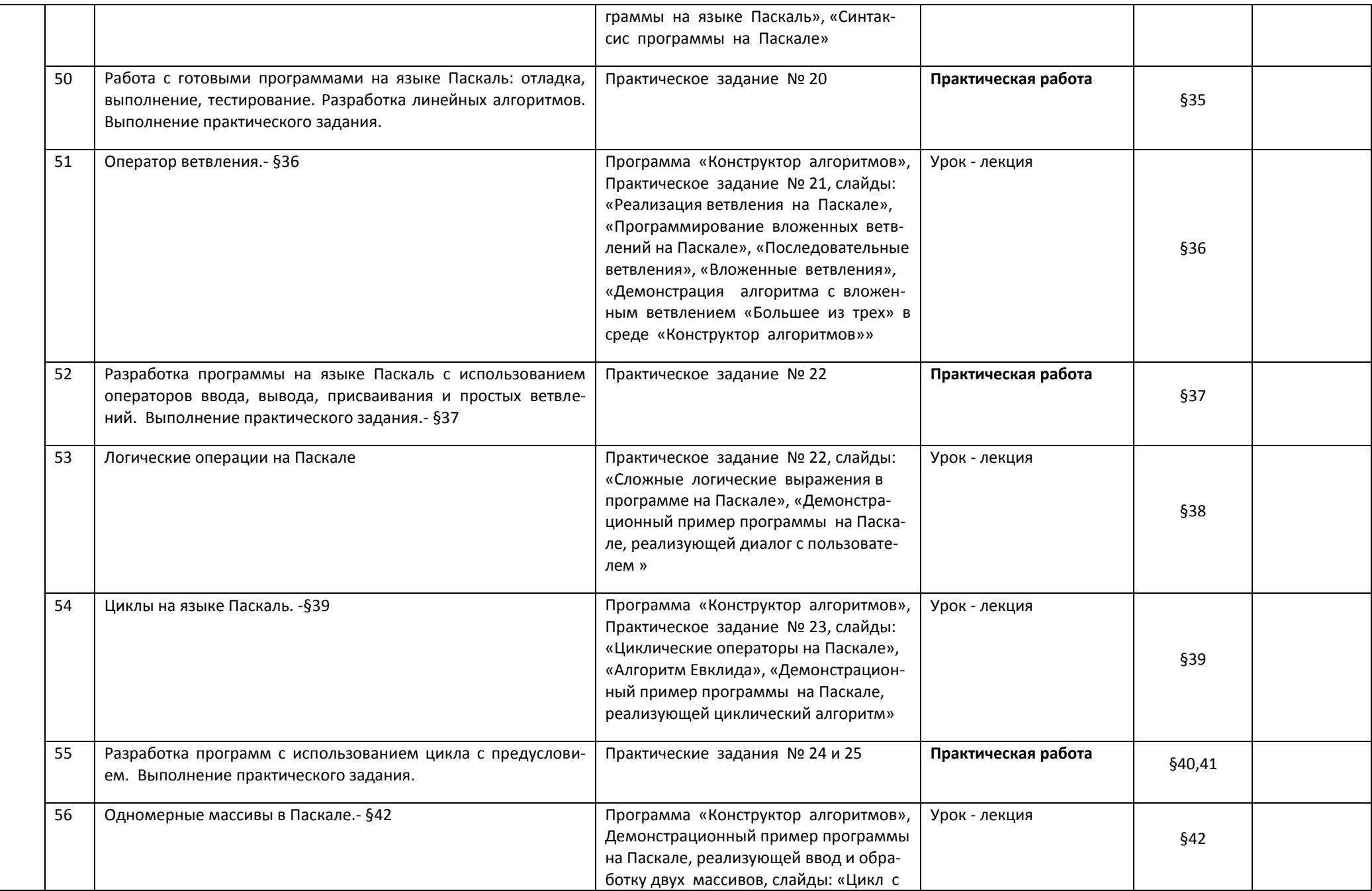

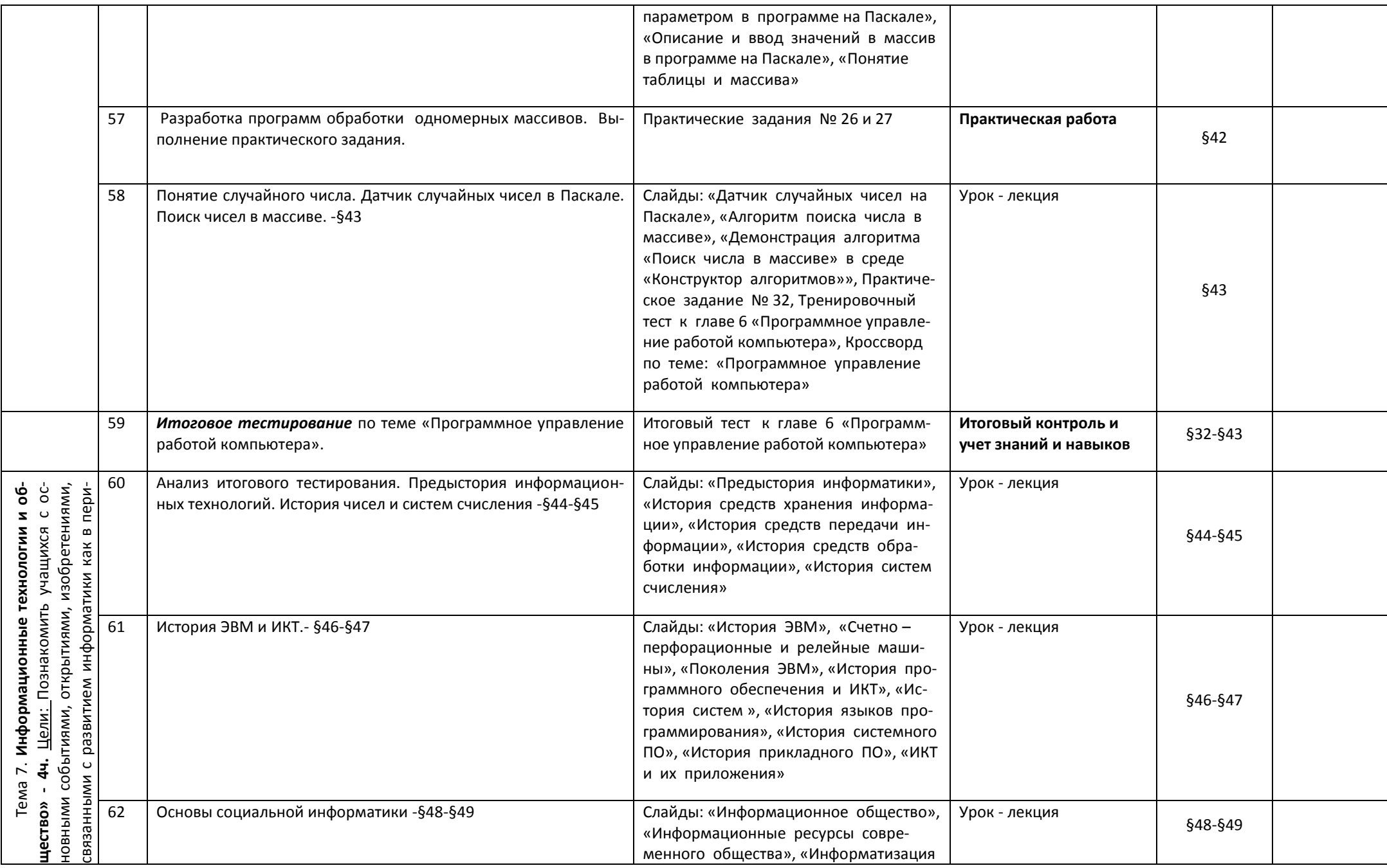

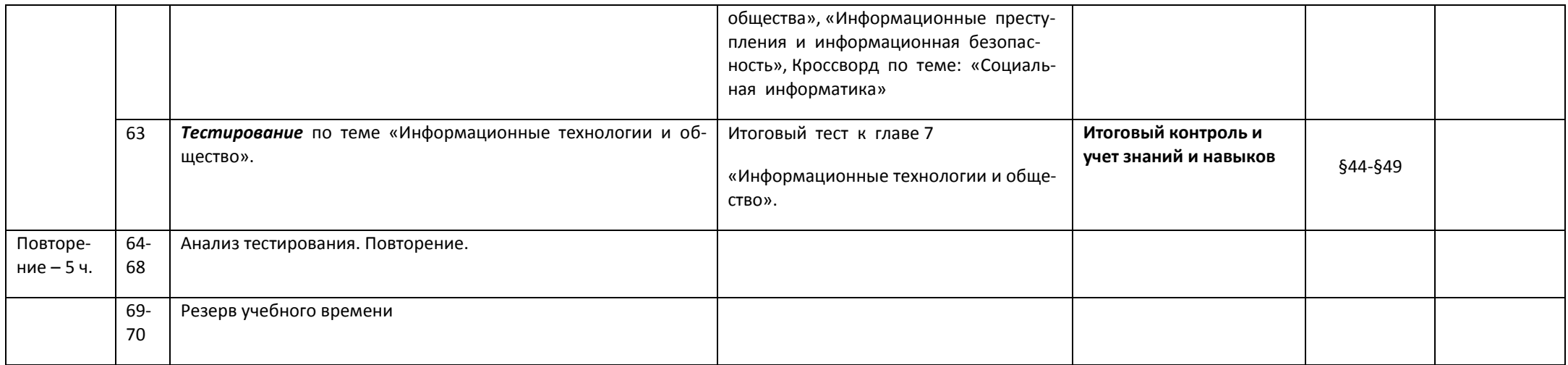

#### **ПЕРЕЧЕНЬ ПРАКТИЧЕСКИХ РАБОТ НА КОМПЬЮТЕРЕ, 9 КЛАСС**

**Практическое задание №1** Тема: Как устроена компьютерная сеть **Практическое задание №2** Тема: Электронная почта **Практическое задание №3** Тема: Internet и всемирная паутина **Практическое задание №4** Тема: Способы поиска в Internet **Практическое задание №5** Тема: Разработка Web-страницы **Практическое задание №6** Тема: Работа в Internet **Практическое задание №7** Тема: Численные эксперименты с демоверсиями моделей **Практическое задание №8** Тема: Отработка навыков открытия, просмотра и редактирования БД **Практическое задание №9** Тема: Создание и заполнение БД **Практическое задание №10** Тема: Условия выбора и простые логические выражения **Практическое задание №11** Тема: Условия выбора и сложные логические выражения **Практическое задание №12** Тема: Сортировка, удаление и редактирование записей **Практическое задание №13** Тема: Итоговая практическая работа по БД **Практическое задание №14** Тема: Просмотр и редактирование ЭТ **Практическое задание №15** Тема: Работа с диапазонами. Относительная адресация **Практическое задание №16** Тема: Логические функции **Практическое задание №17** Тема: Электронные таблицы и математическое моделирование **Практическое задание №18** Тема: Имитационные модели в электронной таблице **Практическое задание №19** Тема: Линейные вычислительные алгоритмы **Практическое задание №20** Тема: Знакомство с языком Паскаль **Практическое задание №21** Тема: Ветвление в вычислительных алгоритмах **Практическое задание №22** Тема: Ветвления на Паскале. Программирование диалога с компьютером **Практическое задание №23** Тема: Использование циклов в вычислительных алгоритмах **Практическое задание №24** Тема: Программирование циклов на Паскале **Практическое задание №25** Тема: Программирование циклов и ветвлений на Паскале. Алгоритм Евклида **Практическое задание №26** Тема: Обработка массивов **Практическое задание №27** Тема: Обработка массивов на языке Паскаль **Практическое задание №28** Тема: Свойства и поведение объектов **Практическое задание №30** Тема: Поиск наибольшего и наименьшего элемента в массиве **Практическое задание №31** Тема: Сортировка элементов массива **Практическое задание №32** Тема: Датчик случайных чисел. Поиск элементов в массиве